الجمهورية الجزائرية النيمقراطية الشعبية République Algérienne démocratique et populaire

وزارة التطيع المعمالي والبحث العلمسي Ministère de l'enseignement supérieur et de la recherche scientifique

> جنامعة سعد دهلب البليدة Université SAAD DAHLAB de BLIDA

> > كلية النكنولوجيا Faculté de Technologie

فسم الإلكترونيك Département d'Électronique

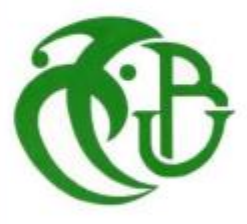

# **Mémoire de Master** Filière **TELECOMMUNICATIONS** Spécialité **Systèmes des Télécommunications**

Présenté par : Gharbi Mohamed Nassim Sadoune Yacine

# THEME :

# **Conception des coupleurs directifs à base de la technologie SIW pour les systèmes de communication mobiles**

Proposé par : Dr. Rédha Bendomia

Année Universitaire 2022-2023

# *REMERCIMENT*

*Nous remercions ALLAH le tout-puissant de nous avoir donné le courage, la volonté et la patience de mener à terme le présent travail.*

*Nous adressons toutes nos profondes gratitudes et nos remerciements les plus sincères à notre encadreur le Monsieur Rédha Bendoumia, pour proposer et diriger nos travaux, pour sa patience et ses judicieux conseils, qui ont contribué énormément à la progression de notre travail.*

*Nous tenons à remercier également les membres de jury d'avoir accepté d'examiner et de juger notre travail de master.*

*Nous remercions également tous les enseignants de notre département d'électronique et des télécommunications pour leurs contributions à notre formation.*

*Enfin, nous adressons nos sincères remerciements et notre sincérité à nos parents car notre succès reste le fruit de nombreuses années de sacrifices, d'éducation et de soutien.*

#### **ملخص:**

بالنظر إلى الخصائص الجيدة لتقنية *(Waveguide Integrated Substrate (SIW* في تصميم مكونات الميكروويف والمليمتر، فإنها تصبح مرشحًا جيدًا لتحقيق مقرنات الميكروويف التي يسهل دمجها مع الأنظمة المستوية الأخرى أو القائمة على الدليل الموجي *SIW*. العمل المقترح في هذه األطروحة هو تصميم قارنات اتجاهية خاملة في تقنية *SIW* التي تستغل *Vias* المعدنية األسطوانية، المخصصة لالندماج في الدوائر المستوية. تعتمد نمذجة هذا المكون الخامل على طريقة العناصر المحدودة باستخدام برنامج *HFSS*. أظهرت نتائج المحاكاة التي تم الحصول عليها أداءً جيدًا.

#### **كلمات المفتاح:**

Coupleur SIW, Guide d'onde, Paramètres S, micro-ondes ,HFSS.

#### **Résumé** :

Vues les caractéristiques attrayantes de la technologie SIW (Substrate Integrated Waveguide) dans la conception de composants microondes et millimétriques, elle devient un bon candidat pour la réalisation des coupleurs microondes faciles à intégrer avec d'autres systèmes planaires ou à base de guide SIW. Le travail proposé dans ce mémoire est de concevoir des coupleurs directifs complètement passif en technologie SIW qui exploitedes Vias métalliques cylindriques, destiné à l'intégration dans des circuits planaires. La modélisation de ce composant passif est basée sur la méthode éléments finis utilisant le logiciel HFSS. Les résultats de simulation obtenus montrent de bonnes performances.

#### **Mots clés :**

Coupleur SIW, Guide d'onde, Paramètres S, micro-ondes ,HFSS.

#### **Abstract :**

Considering the attractive characteristics of SIW (Substrate Integrated Waveguide) technology in the design of microwave and millimeter components, it becomes a good candidate for the realization of microwave couplers that are easy to integrate with other planar or SIW waveguide-based systems. The work proposed in this thesis is to design completely passive directional couplers in SIW technology which exploits cylindrical metal Vias, intended for integration into planar circuits. The modeling of this passive component is based on the finite element method using the HFSS software. The simulation results obtained show good performance.

#### **Keywords:**

SIW Coupler, Waveguide, Parameters S, microwaves, HFSS.

## *Listes des acronymes et abréviations*

- *: Permittivité diélectrique.*
- *: Longueur d'onde guidée.*
- *: Longueur d'onde.*
- *: Vitesse de Phase*
- *: Vitesse de Groupe*
- *: Permittivité diélectrique.*
- *: Pulsation de l'onde.*
- *: Densité volumique de charge électrique.*
- *: Constante de propagation.*
- $\rightarrow$   $E$ *: Vecteur d'intensité du champ électrique.*
- $\rightarrow$   $\vec{B}$ *: Vecteur d'intensité du champ magnétique.*
- ⃗ *:'intensité du champ magnétique.*
- ⃗⃗⃗ *: Vecteur déplacement électrique.*
- *: Courant de conduction.*
- *: l'impédance d'onde du mode TM.*
- *: Opérateur de divergence.*
- $\sqrt{rot}$  *: Opérateur rotationnel.*
- *: Coefficient d'atténuation.*
- *: Opérateur Laplacien vectoriel.*
- *µ : Perméabilité magnétique.*
- $\triangleright$   $\mu$ <sub>r</sub> *: Perméabilité relative.*
- *: Vitesse de la lumière.*
- *: Fréquence de coupure.*
- *: Longueur d'onde correspond à la fréquence de coupure.*
- *S : La matrice de répartition.*
- *: La matrice de répartition de coupleur lange.*
- *: La matrice S d'un coupleur de Wilkinson.*
- *R<sup>0</sup> : L'impédance des accès*
- *TE : Transverse électrique.*
- *TM : Transverse magnétique.*
- *TEM : Transverse électromagnétique.*
- *: Tangente de pertes.*
- *CSRR : Complementary Split Ring Resonators*
- *TPG : Temps de propagation de groupe.*
- *SIW : Substrat Integrated Waveguide.*
- *GHz : Giga Hertz.*
- *GO : Guide d'Ondes*
- *HFSS : High Frequency Structure Simulator*
- *dB : déciBel.*

# **TABLE DE MATIÈRES**

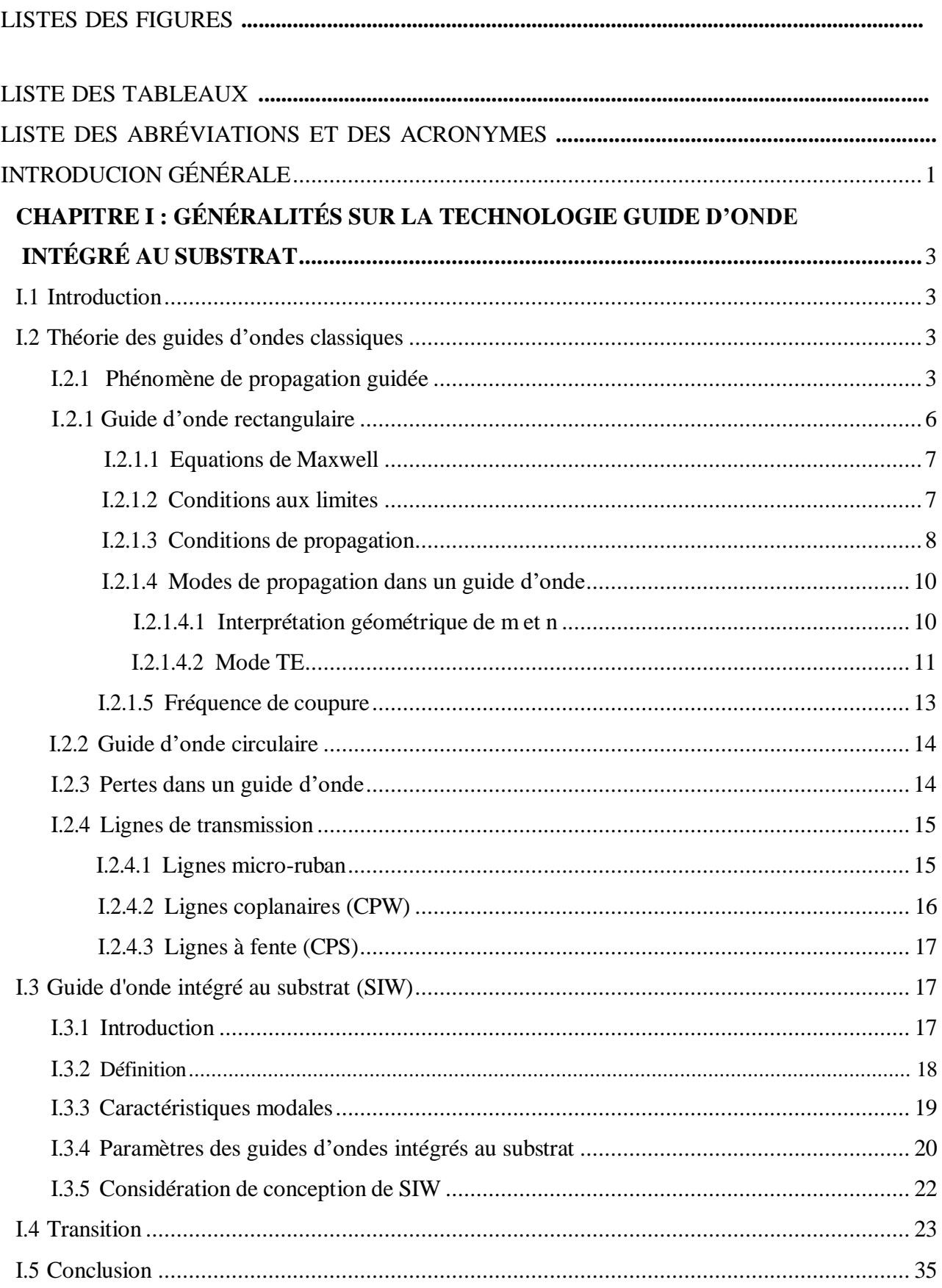

# **CHAPITRE II : Théorie des coupleurs directifs**

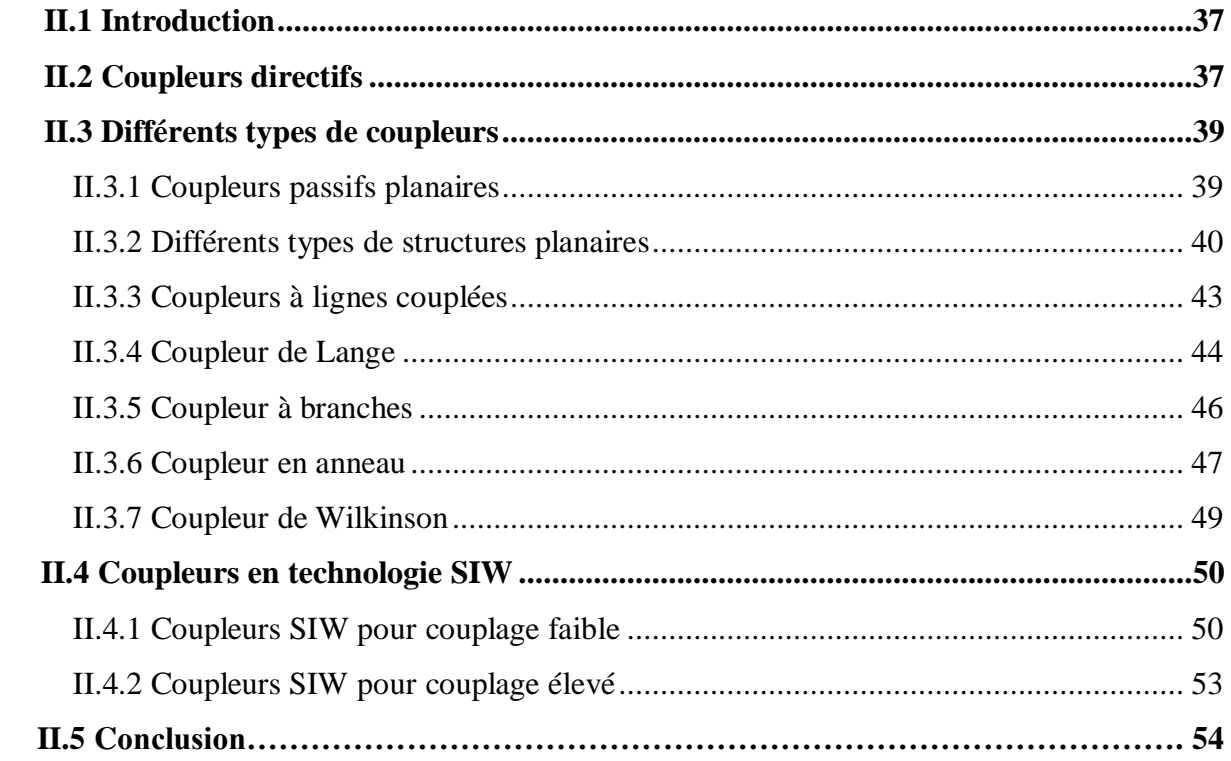

# **Chapitre III : Conception des coupleurs SIW et résultats de simulation**

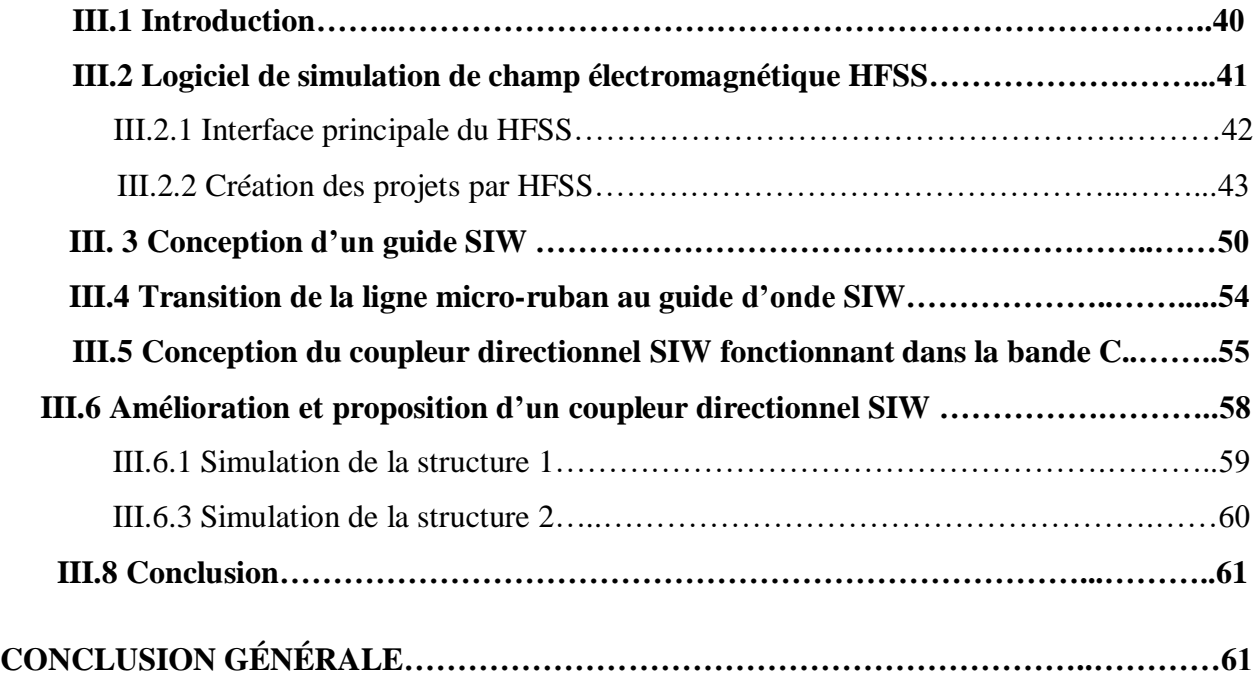

# **LISTE DES FIGURES**

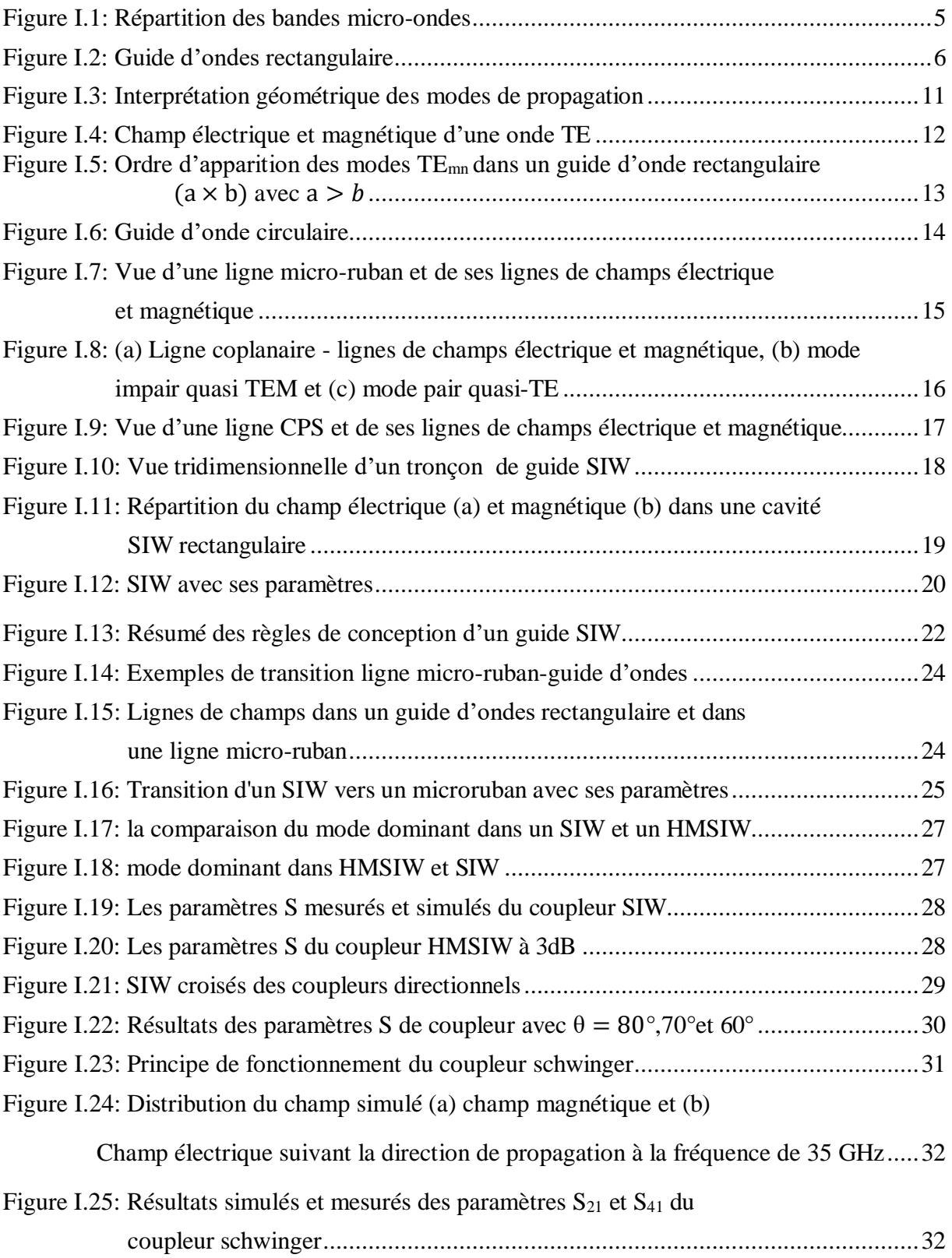

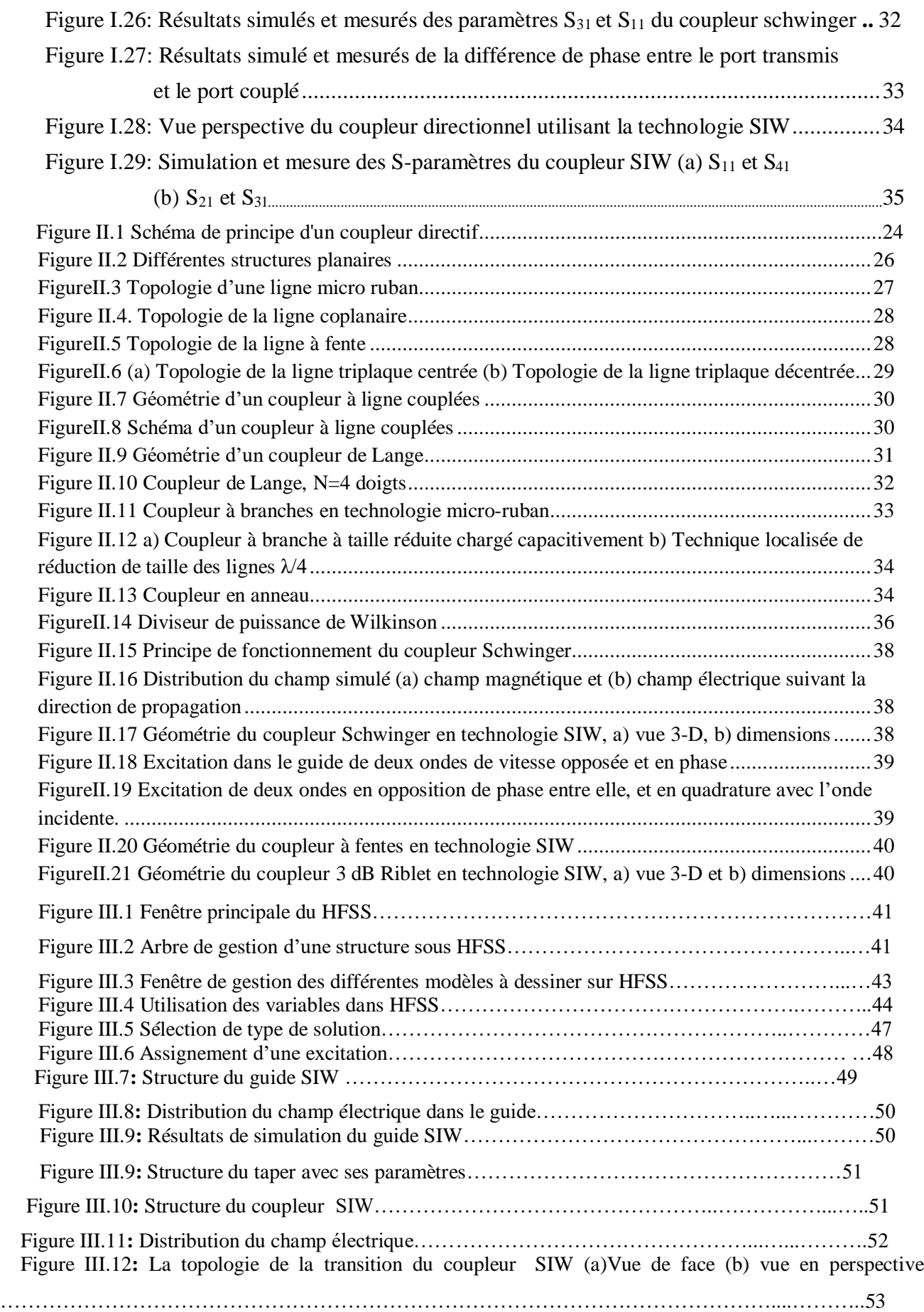

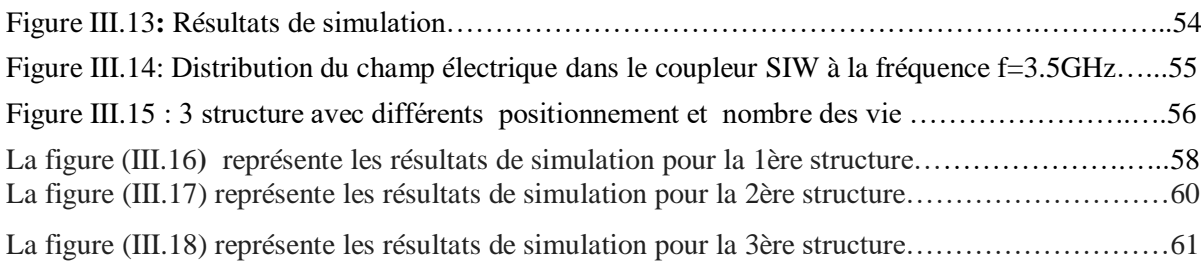

# **LISTE DES TABLEAUX**

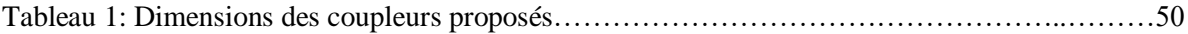

#### **INTRODUCTION GÉNÉRALE**

Les progrès technologiques rapides des dispositifs tels que les téléphones cellulaires et les radios mobiles, qui fonctionnent à des fréquences très élevées, nécessitent la modélisation et la conception de nouveaux composants actifs et passifs utilisés dans les équipements de communication. Parmi ces composants, les circuits micro-ondes, les amplificateurs à large bande à semi-conducteurs sont largement utilisés dans diverses applications, telles que les systèmes de communication par satellite, les communications terrestres et les émetteurs radar.

Cependant, la puissance de sortie d'un seul appareil à semi-conducteurs est souvent insuffisante à ces fréquences. Pour répondre à ce besoin, il est nécessaire d'utiliser des techniques de division et de combinaison pour obtenir des niveaux de puissance adéquats, ainsi qu'une intégration aisée avec d'autres technologies utilisées dans la conception de l'amplificateur. Parmi les différentes techniques possibles, la division et la combinaison de puissance basées sur la technologie microruban sont couramment utilisées aux fréquences micro-ondes et millimétriques pour fournir des niveaux de puissance de sortie supérieurs à ceux obtenus à partir de dispositifs individuels.

La transmission du signal est la base de la conception de nombreux composants de circuit, par exemple, des diviseurs de puissance, des filtres et des coupleurs. Dans les coupleurs, la cavité de résonateur est un guide d'onde rectangulaire [1].

Dans le premier chapitre, nous allons présenter un aperçu général des guides d'ondes. Nous allons principalement introduire les caractéristiques des guides d'ondes classiques, donné quelques définitions, discuté de leurs avantages, de leurs inconvénients, de leur utilisation et des différents types de guides d'ondes. De plus, nous allons présenter les équations de Maxwell et leur application aux télécommunications. Comme nous allons aborder la technologie des guides d'ondes ainsi que leurs modes de propagation. Ensuite, nous allons discuter de la conception des guides SIW, notamment de la transition qui est essentiellement constituée d'un taper reliant la ligne micro-ruban.

Le deuxième chapitre sera consacré dans un premier temps à une présentation générale des coupleurs directionnels, de leurs utilisations et de leurs caractéristiques. Ensuite, nous aborderons la description générale de la structure du guide d'ondes intégré au substrat et les caractéristiques de la technologie SIW.

Le dernier chapitre sera dédié à la présentation des résultats de simulation des guides d'ondes SIW fonctionnant dans la bande C [4-8GHz], à l'aide du logiciel de Simulation d'ansoft HFSS (outil de simulation et de modélisation professionnel). nous terminons ce chapitre par la présentation de nos résultats de simulation. Nous avons conçu une ligne SIW afin de regarder les performances de cette technologie. Nous nous intéressons par la suite à la conception d'un coupleur directif en SIW, fonctionnant dans la bande C.

# **Chapitre I**

# **Généralités sur la technologie guide d'onde intégré au substrat**

#### <span id="page-13-0"></span>**I.1 Introduction**

La réduction des coûts de fabrication et l'amélioration des propriétés électriques sont des paramètres fondamentaux qui préoccupent les chercheurs depuis des années. Plusieurs travaux de recherche ont été menés pour répondre à ces critères [1, 2].

Les guides d'ondes SIW intégrés au substrat (Substrate Integrated Waveguide) constituent de nouveaux types de lignes de transmission. Ils mettent en œuvre des guides d'ondes sur une partie du circuit imprimé en émulant les parois latérales du guide d'onde à l'aide de rangées de Vias métalliques. Cette technique combine les avantages des techniques micro-ruban en termes de compacité et de facilité d'intégration, ainsi que ceux des guides d'ondes en termes de faibles pertes de rayonnement. Elle ouvre une nouvelle voie pour la conception de circuits micro-ondes et d'antennes à faible coût [3].

Ce premier chapitre est consacré aux notions de base essentielles. Nous commencerons par rappeler brièvement les concepts de propagation guidée en appuyant sur le comportement des ondes. Ensuite, nous aborderons les notions fondamentales de la technologie SIW. Enfin, nous donnerons quelques exemples concrets d'utilisation de cette technologie.

#### <span id="page-13-2"></span><span id="page-13-1"></span>**I.2 Théorie des guides d'ondes classiques**

#### **I.2.1 Phénomène de propagation guidée**

Lorsque la fréquence des ondes électromagnétiques atteint des valeurs en gigahertz (GHz), l'utilisation des conducteurs métalliques, qu'ils soient coaxiaux ou non, devient limitée pour plusieurs raisons [4]. Tout d'abord, à haute fréquence, les ondes électromagnétiques pénètrent difficilement à l'intérieur d'un conducteur en raison de l'effet de peau. De plus, le diélectrique utilisé devient très absorbant en raison de la présence de CO2 introduit lors des procédés de fabrication.

Généralement, un guide d'ondes est défini comme une structure permettant de confiner et de guider les ondes électromagnétiques ou acoustiques par réflexion sur ses parois internes. À l'origine de l'imagerie passive, seuls les guides d'ondes métalliques étaient utilisés pour l'interconnexion des composants [5]. Les guides métalliques, constitués de deux conducteurs métalliques, ne peuvent pas supporter le mode TEM, mais ils permettent la propagation de modes d'ordre supérieur. Ces modes sont classés en deux catégories : le mode transverse magnétique (TM) et le mode transverse électrique (TE).

Cependant, les modes TE et TM ont une bande passante limitée et ne peuvent fonctionner en dessous d'une fréquence de coupure spécifique. De plus, ils présentent une dispersion, ce qui rend la vitesse de phase dépendante de la fréquence. L'avantage principal des guides d'ondes métalliques réside dans leur capacité à supporter des puissances élevées avec de faibles pertes. En conclusion, les guides d'ondes métalliques sont plus adaptés aux applications nécessitant une puissance élevée, comme dans le cas de certains émetteurs RF.

De manière générale, plusieurs types de guides électromagnétiques sont particulièrement adaptés à la propagation des ondes hyperfréquences. En effet, les microondes sont souvent réparties en gammes de fréquences correspondant à des bandes normalisées d'utilisation de guide d'onde, comme illustré dans la figure I.1.

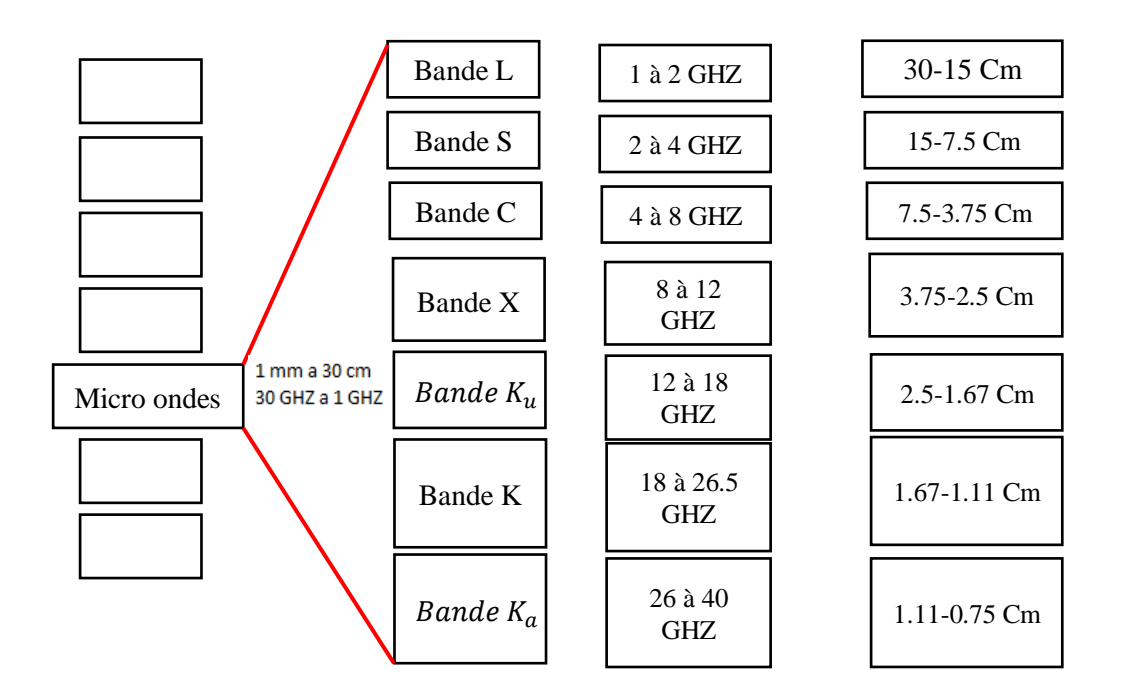

**Figure I.1:** Répartition des bandes micro-ondes

#### **I.2.2 Guide d'onde rectangulaire**

Le guide rectangulaire est l'un des premiers types de lignes de transmission utilisés pour transporter des signaux hyperfréquences. Plusieurs composantes, tels que des coupleurs, détecteurs, ou atténuateurs sont disponibles commercialement pour des fréquences de 1 GHz à plus de 220 GHz. Bien que les circuits hyperfréquences sont de plus en plus miniaturisés, les guides rectangulaires sont encore utilisés à cause de leur capacité à transporter de grandes puissances [6].

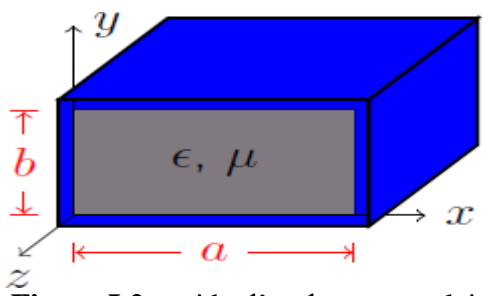

**Figure I.2:** guide d'onde rectangulaire.

La figure (I.2) illustre un guide d'onde métallique rectangulaire de section transversale de dimension (a×b).

#### **I.2.2.1 Equations de Maxwell**

<span id="page-15-0"></span>Nous supposons que la structure du guide d'ondes rectangulaire est uniforme dans la direction de propagation Oz. Nous admettons aussi que le milieu diélectrique, sans charges et sans courant, de permittivité  $\varepsilon$  et de perméabilité  $\mu$ , est parfait (linéaire homogène isotrope) et que le conducteur externe utilisé est parfait (de conductivité infinie) [7].

Les équations de Maxwell dans ce guide en régime sinusoïdal liant E et H s'écrivent :

$$
\overrightarrow{rot}\vec{E} = -\frac{\partial \vec{B}}{\partial t} \tag{I.1}
$$

$$
\overrightarrow{rotB} = \mu_0 \overrightarrow{J} + \mu_0 \varepsilon_0 \frac{\partial \overrightarrow{E}}{\partial t}
$$
 (I.2)

$$
div\vec{E} = \frac{\rho}{\varepsilon} \tag{I.3}
$$

$$
div\vec{H} = 0 \tag{I.4}
$$

: permittivité diélectrique du matériau.

µ : Perméabilité magnétique du matériau.

ρ : Densité volumique de charge électrique.

: Densité de courant.

- : Vecteur d'intensité du champ électrique.
- : Vecteur d'intensité du champ magnétique

Les deux équations de champ électrique et magnétique sont données par :

$$
\nabla^2 \vec{E} + \omega^2 \varepsilon \mu \vec{E} = 0 \tag{I.5}
$$

$$
\nabla^2 \vec{H} + \omega^2 \varepsilon \mu \vec{H} = 0 \tag{I.6}
$$

La pulsation de l'onde est :

$$
\omega = 2\pi f \tag{I.7}
$$

Les solutions des équations de propagation de champs électrique et magnétique suivants l'axe Oz dans les cordonnées cartésiennes sont données sous les formes suivantes:

$$
\vec{E}(x, y, z, t) = \vec{E}(x, y)e^{j\omega t - \gamma z}
$$
(I.8)

$$
\vec{H}(x, y, z, t) = \vec{H}(x, y)e^{j\omega t - \gamma z}
$$
 (I.9)

$$
\gamma = \alpha + jB_g \tag{I.10}
$$

Où:

 $\gamma$ : Coefficient de propagation

 $\alpha$ : Coefficient d'atténuation

 $B<sub>g</sub>$ : Constante de propagation.

 $k$  est la constante de propagation dans le milieu diélectrique dans lequel se propage l'onde à la vitesse  $\nu$ . Elle est donner par :

$$
k^2 = \omega^2 \varepsilon \mu \tag{I.11}
$$

$$
\nu = \frac{1}{\sqrt{\varepsilon_r \varepsilon_0 \mu_0 \mu_r}}\tag{I.12}
$$

c est la vitesse de la lumière dans l'air qui donnée par :

$$
c = \frac{1}{\sqrt{\varepsilon_0 \mu_0}} \cong 3 \ 10^8 \ m/s \tag{I.13}
$$

#### <span id="page-16-0"></span>**I.2.2.2 Conditions aux limites**

Dans la grande majorité des problèmes d'électromagnétisme, on est confronté à plusieurs milieux. Il faut savoir comment réagissent les champs à la frontière entre différents milieux. On pourrait ajouter que les problèmes les plus intéressant font appel à des conditions aux limites d'où leur grande importance [8].

En effet, pour obtenir les expressions complètes des modes de propagation, c'est à dire de la répartition du champ électrique dans le guide, on résout les équations de Maxwell qui satisfont les conditions aux limites et qui propagent l'énergie selon une direction définie. L'une de ces conditions fixe l'amplitude relative des champs à l'intérieur et à l'extérieur du guide, l'autre résulte en une équation aux valeurs propres permettant le calcul de la constante de propagation du mode guidé.

Nous supposons que la composante tangentielle de E est nulle sur les parois métalliques du guide (continuité de E) [9]. En se fixant certaines hypothèses simplificatrices, on obtient la solution fondamentale suivante :

$$
\vec{E} = E_0 \sin(\frac{\pi x}{a}) \sin(\omega t - kz) e_y \tag{I.14}
$$

Avec :

- $E_0$ : Vecteur constant.
- : Pulsation de la fonction sinusoïdale.
- : Vecteur d'onde.
- $\omega t kz$ : Phase instantanée.

#### **I.2.2.3 Conditions de propagation**

<span id="page-17-0"></span>L'utilisation des équations de maxwell permet de déduire les équations de propagation des champs électrique  $\vec{E}$  et magnétique  $\vec{H}$ , il vient :

$$
A^2 \vec{E} + \omega^2 \varepsilon \mu \vec{E} = 0 \tag{I.14}
$$

$$
A^2 \vec{H} + \omega^2 \varepsilon \mu \vec{H} = 0 \tag{I.15}
$$

On déduit alors la relation de dispersion suivante :

$$
-\frac{\pi}{a^2} - k^2 + \frac{\omega}{c^2} = 0
$$
 (I.16)

L'onde se propage effectivement si et seulement si *k* est réel, donc on peut tirer à partir de l'équation (I.16) une certaine pulsation spécifique  $\omega_c$  en dessous de laquelle aucune onde ne peut se propager nommé **« pulsation de coupure »**.

La pulsation de coupure dépend principalement des dimensions et de la section de guide [10].

$$
\omega > \omega_c = \frac{\pi c}{a}
$$

La pulsation de l'onde est :  $\omega = 2\pi f$ 

Explicitons les équations de Maxwell dans la base cartésienne de (O, x, y, z) qui admet Oz comme direction de propagation et cherchons des solutions des équations de propagation (I.15) et (I.16) pour obtenir les quatre composantes transversales en fonction des composantes longitudinales

$$
H_x = \frac{j}{kc^2} \left( \omega \varepsilon \frac{\partial E_z}{\partial y} - \gamma \frac{\partial H_z}{\partial x} \right)
$$
 (I.17)

$$
H_{y} = \frac{-j}{kc^2} \left( \omega \varepsilon \frac{\partial E_z}{\partial y} + \gamma \frac{\partial H_z}{\partial y} \right)
$$
 (I.18)

$$
E_x = \frac{-j}{kc^2} \left( \gamma \frac{\partial E_z}{\partial x} + \omega \mu \frac{\partial H_z}{\partial y} \right)
$$
 (I.19)

$$
E_x = \frac{j}{kc^2} \left( -\gamma \frac{\partial E_z}{\partial x} + \omega \mu \frac{\partial H_z}{\partial x} \right) \tag{I.20}
$$

 $k^2 = k^2 - \gamma^2$ (I.21)

Où

*k<sup>c</sup>* est le nombre d'onde de coupure.

$$
\gamma = \alpha + \beta_{\rm g} \tag{I.22}
$$

 $\gamma$ ,  $\alpha$  et  $\beta$ <sup>*g*</sup> représentent respectivement le coefficient de propagation, l'atténuation et la constante de propagation longitudinale.

$$
k = \omega \sqrt{\mu \varepsilon} = \frac{2\pi}{\lambda} \tag{I.23}
$$

 *k* est la constante de propagation dans le milieu diélectrique dans lequel se propage l'onde à la vitesse *v*, donnée par :

$$
v = \frac{1}{\sqrt{\varepsilon_r \varepsilon_0 \mu_0 \mu_r}} \tag{I.24}
$$

#### **I.2.2.4 Modes de propagation dans un guide d'onde**

<span id="page-18-0"></span>Les champs électromagnétiques  $\vec{E}$  et  $\vec{B}$  qui peuvent se propager dans un guide doivent vérifier à la fois les équations de Maxwell et les conditions aux limites fixées par les parois du guide suivant les trois directions. En réalité, il existe plusieurs solutions possibles de E et de B, ces types d'ondes s'appellent *«* **modes** » [11].

Un mode de propagation est déterminé à travers deux entiers positifs *n* et *m*. Pour généraliser, ces solutions sont classées en deux familles :

<span id="page-18-1"></span> $TE_{mn}$  (Transversal électrique) où m, n = 0, 1,2,... sont des entiers positifs ou nuls.  $TM_{mn}$  (Transversal magnétique) où m, n = 1, 2,3,... sont des entiers strictement positifs.

#### **I.2.2.5 Fréquence de coupure**

Dans un guide d'onde rectangulaire, les modes TE et TM se propagent à partir d'une certaine fréquence, dite fréquence de coupure, dont l'expression est donnée par la relation suivante en fonction de la largeur *a* et la hauteur *b* de la section du guide d'onde  $[12]$ :

$$
f_c = \frac{c}{2\sqrt{\varepsilon_r \mu_r}} \sqrt{\left(\frac{m}{a}\right)^2 + \left(\frac{n}{b}\right)^2} \tag{I.25}
$$

Cette fréquence de coupure du mode dépend non seulement du diélectrique qui se trouve dans le guide rectangulaire mais également des dimensions de *a* et *b* du guide.

#### <span id="page-19-0"></span>**I.2.3 Guide d'onde circulaire**

Le guide d'onde circulaire est un cylindre métallique, creux de rayon *a*, il est représenté dans le système de coordonnées cylindriques sur la figure I.6 où l'axe Z est toujours défini comme étant la direction de propagation.

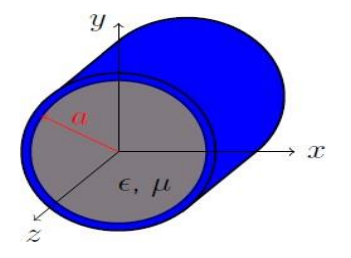

**Figure I.6:** Guide d'onde circulaire.

La procédure pour déterminer les expressions analytiques de tous les champs est similaire à celle suivie pour le guide d'onde rectangulaire à l'exception de la mise en place et de la résolution des équations qui est faite en coordonnées cylindriques pour faciliter l'application des conditions aux limites.

#### **I.2.4 Pertes dans un guide d'onde**

<span id="page-19-1"></span>L'analyse effectuée jusqu'à présent considérait des pertes nulles, alors qu'en pratique elles sont toujours présentes quoique très faibles. Différents types d'atténuation existent dans les guides d'ondes, les principales étant :

- Les pertes du diélectrique.
- Les pertes du conducteur.
- Les pertes par rayonnement.
- Les pertes par ondes de surface.

Les pertes du diélectrique est du conducteur dépendent des matériaux utilisés et de la qualité du conducteur. Les pertes par rayonnement et ondes de surface dépendent de la qualité de la structure [13].

#### <span id="page-19-2"></span>**I.2.5 Lignes de transmission**

L'utilisation d'une technologie planaires est une solution pour remédier aux problèmes d'encombrement et de poids des structures volumiques. Le point faible des circuits planaires est de présenter des pertes d'insertions plus importantes que les topologies volumiques.

Cependant, contrairement aux technologies volumiques, les réalisations de ligne de propagation planaire simplifient les interconnexions. Elles sont ainsi utilisées aussi bien en technologie circuit imprimé qu'en technologie circuit intégré.

Dans cette partie, une brève description des caractéristiques des différentes topologies de lignes planaires utilisées dans le domaine du filtrage est présentée, à savoir les topologies micro- ruban, coplanaire et coplanar strip-line.

#### **I.2.5.1 Lignes micro-ruban**

<span id="page-20-0"></span>La ligne micro-ruban est la plus utilisée parmi toutes les lignes de transmission planaires. Conçue dans les années 1950 par Grieg et Engelmann, elle est composée d'un plan de masse, d'un substrat et d'un ruban métallique Figure I.7. Le substrat sert à la fois de support mécanique et de milieu de propagation. Le mode fondamental de propagation n'est pas TEM (Transverse Electro- Magnetique) car la section transverse n'est pas homogène [14].

Cependant, les amplitudes des composants longitudinales des champs électriques et magnétiques sont suffisamment faibles pour être négligées, nous parlons alors de mode quasi- TEM.

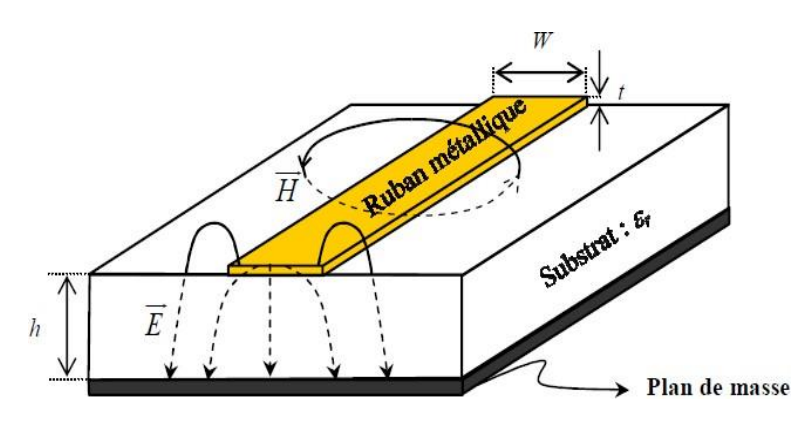

**Figure I.7:** Vue d'une ligne micro-ruban et de ses lignes de champs électrique et magnétique.

Cette technologie reste largement employée, les avantages compensant souvent avantageusement les inconvénients. En outre, contrairement aux autres technologies, les bibliothèques de modèles électriques sont très complètes.

#### <span id="page-21-0"></span>**I.2.5.2 Lignes coplanaires (CPW)**

La topologie coplanaire (CoPlanar Waveguide ou **CPW**) est constituée de deux plans de masse et d'un ruban central situes sur la même face du substrat Figure I.8 (a). Deux modes peuvent être excités en continu, du fait de la présence de trois conducteurs. Un mode quasi TEM (dit coplanaire ou mode impair) peu dispersif, et un autre mode quasi TE (dit de fente ou mode pair) dispersif, ce dernier mode est supprimé en forçant les deux plans de masse au même potentiel.

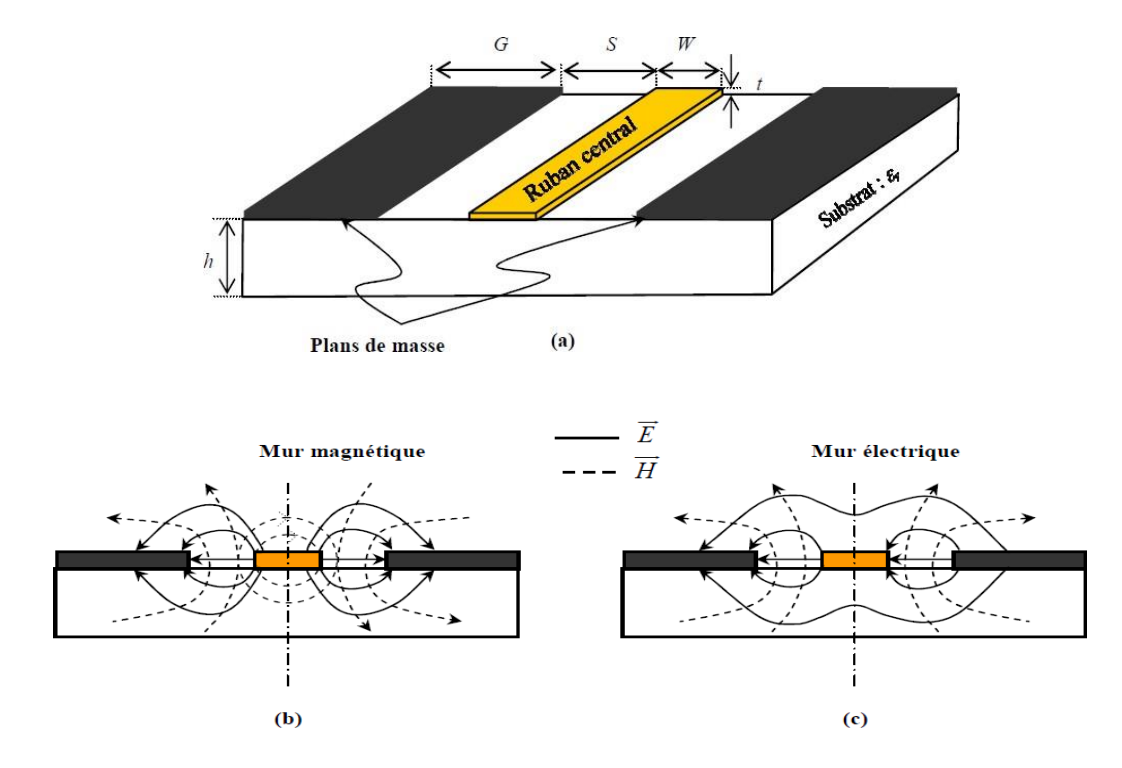

**Figure I.8:** (a) Ligne coplanaire - lignes de champs électrique et magnétique, (b) mode impair quasi TEM et (c) mode pair quasi-TE [15].

#### **I.1.1.1 Lignes à fente (CPS)**

La Figure I.9 présente la topologie de ligne à fente (CoPlanar Strip ou **CPS**) et les paramètres associe: *Wi* la largeur du ruban (*W1*  $\neq$  *W2* pour une configuration asymétrique), *S* la largeur de la fente entre les deux rubans et *h* la hauteur du substrat utilisé ayant une permittivité  $\varepsilon_r$ . Une telle structure peut être vue comme la structure duale du guide d'onde coplanaire. Les lignes de champ électrique se développent à travers la fente et les lignes du champ magnétique entourent les conducteurs.

La ligne **CPS** présente les avantages de la ligne **CPW**. De plus, elle occupe moins de surface que son homologue **CPW**. Ceci conduit à des coûts de fabrication plus bas [15].

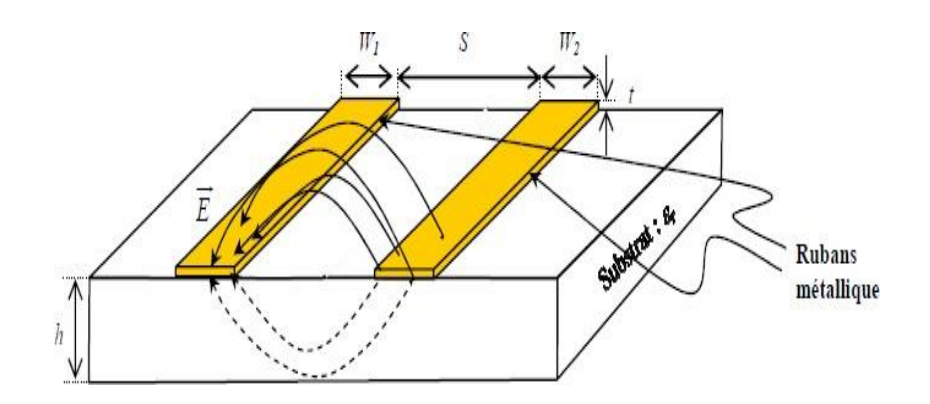

**Figure I.9:** Vue d'une ligne CPS et de ses lignes de champs électrique et magnétique.

#### <span id="page-22-0"></span>**I.2 Guides d'ondes intégrés au substrat (SIW)**

<span id="page-22-1"></span>La conception et la fabrication de circuits hyperfréquences soulèvent des enjeux majeurs tels que la haute sélectivité, les faibles pertes d'insertion, la compacité et le coût réduit. Malheureusement, les technologies traditionnelles, qu'elles soient planaires ou non planaires, ne parviennent pas à répondre simultanément à tous ces critères. Par exemple, les guides d'ondes rectangulaires offrent de faibles pertes d'insertion, une bonne sélectivité et une bonne planéité, mais ils sont encombrants, coûteux à produire et nécessitent une transition spécifique pour être intégrés à d'autres circuits planaires. Face à ces contraintes contradictoires, nous avons adopté la technologie SIW (Substrate Integrated Waveguide) qui combine les avantages des technologies précédemment mentionnées. Ce concept permet d'intégrer facilement les guides d'ondes dans les circuits micro-ondes et ondes millimétriques en les incorporant directement dans le substrat. Les parois latérales des guides d'ondes sont remplacées par des rangées de trous métallisés qui assurent la connexion entre les faces supérieure et inférieure du substrat [16].

#### **I.2.1 Définition**

<span id="page-22-2"></span>La technologie SIW est une innovation récente qui présente la particularité d'être intégrée dans un substrat diélectrique tout en restant compatible avec des circuits planaires. Elle constitue la base de la conception de nombreux circuits planaires millimétriques [17]. En utilisant des rangées de trous métallisés pour remplacer les parois latérales métalliques, la technologie SIW permet d'incorporer un guide d'onde dans le substrat, comme illustré dans la Figure I.10. Ces trous métallisés définissent une structure de guide dans laquelle les modes de propagation se manifestent. Lorsqu'ils sont utilisés dans des cavités, ces modes présentent des coefficients de qualité qui dépendent directement des performances électriques du substrat (pertes diélectriques), du matériau métallique (pertes conductrices), ainsi que de la forme et des dimensions de la structure SIW.

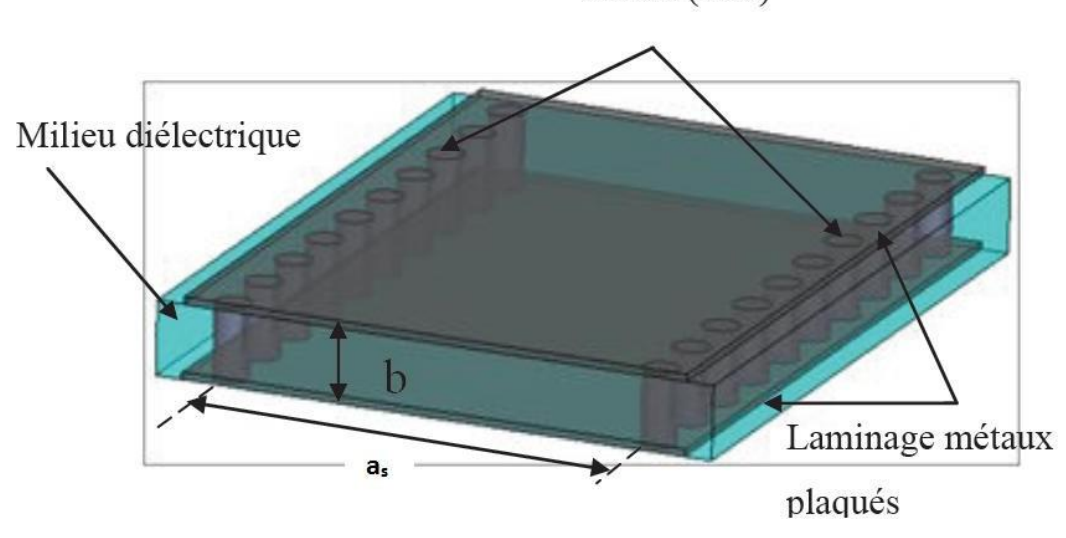

Rivets (vias)

**Figure I.10:** Vue tridimensionnelle d'un tronçon de guide SIW.

La distribution du champ électromagnétique dans le guide SIW est similaire à celle d'un guide d'onde rectangulaire conventionnel, comme illustré dans la Figure I.11. Par conséquent, le guide SIW présente les avantages d'un faible coût, d'un facteur de qualité élevé et d'une facilité d'intégration dans les circuits micro-ondes et millimétriques intégrés.

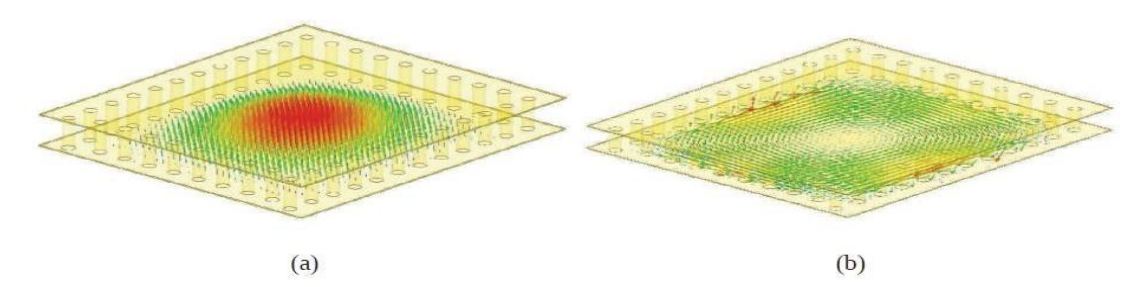

**Figure I.11** Répartition du champ électrique (a) et magnétique (b).

#### **I.2.2 Caractéristiques modales**

<span id="page-23-0"></span>Les études théoriques démontrent que les caractéristiques de propagation dans une structure SIW sont similaires à celles d'un guide d'onde rectangulaire. En négligeant les pertes de rayonnement entre les trous métalliques, les modes SIW correspondent exactement aux modes de propagation d'un guide d'onde rectangulaire transverse électrique (TEmn), mais pas aux modes transverses magnétiques [18].

Le mode transverse magnétique nécessite des courants surfaciques sur les deux plans conducteurs horizontaux d'un guide d'onde rectangulaire, mais dans le cas du SIW, en raison de l'espace créé par les trous métalliques, ces courants horizontaux rencontrent des difficultés à circuler [18]. Ainsi, pour la technologie SIW, le mode fondamental est le mode TE10, avec un courant électrique circulant sur les deux plans métalliques supérieur et inférieur, ce qui explique la similitude avec un guide d'onde rectangulaire.

Le SIW présente non seulement un mode fondamental, mais aussi une fréquence de coupure et un facteur d'atténuation. Dans la conception des circuits basés sur la technologie SIW, d'autres critères tels que la taille du composant et la bande de fonctionnement sont également importants. Pour la bande de fonctionnement d'un guide d'onde SIW, on se limite à la bande entre la fréquence de coupure du mode TE10 et celle du mode TE20, garantissant ainsi l'apparition d'un seul mode de propagation, c'est-à-dire un mode unique.

#### **I.2.3 Paramètres des guides d'ondes intégrés au substrat**

<span id="page-24-0"></span>Pour atteindre notre objectif qui concerne la conception d'une bonne structure SIW, il faut suivre quelques étapes simples de conception. Les paramètres nécessaires pour la conception du guide sont les suivants:

La dimension *d* correspond au diamètre de vias, la distance *p* entre deux vias adjacents centre à centre,  $\boldsymbol{b}$  la hauteur du substrat, l'écartement réel  $a_s$  entre les deux rangées de vias (centre à centre) et la largeur effective  $a_d$ .

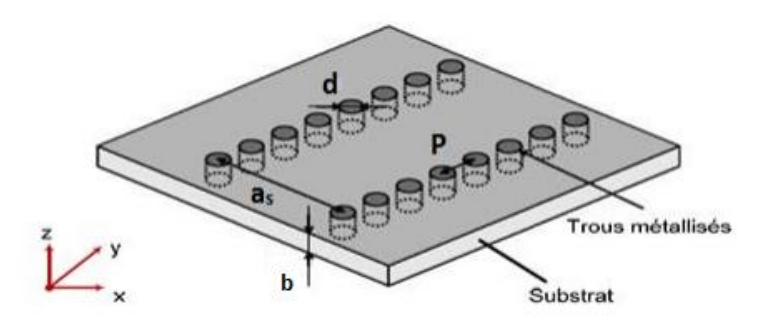

**Figure I.12:** SIW avec ses paramètres.

Le principal défi dans la conception de circuits SIW réside dans la minimisation des pertes. Pour y parvenir, il est nécessaire d'ajuster certains paramètres géométriques,

tels que l'épaisseur du substrat (b), le diamètre des vias métalliques (d) et leur espacement (p). L'épaisseur du substrat (b) joue un rôle crucial dans la réduction des pertes conductrices. En augmentant cette épaisseur, le volume du substrat est accru, ce qui entraîne une diminution des pertes conductrices [19]. En revanche, les pertes par rayonnement ne sont généralement pas influencées par l'épaisseur du substrat.

Un autre paramètre géométrique important est le diamètre des vias métalliques (d). En augmentant ce diamètre, les pertes conductrices augmentent, tandis que les pertes diélectriques diminuent, car on réduit le volume occupé par le diélectrique. Il s'agit donc d'un compromis à prendre en compte lors de la conception des circuits SIW afin d'optimiser les performances et de réduire les pertes globales.

En résumé, la conception des circuits SIW nécessite une optimisation des paramètres géométriques, tels que l'épaisseur du substrat et le diamètre des vias métalliques, pour minimiser les pertes conductrices et diélectriques. Cela permet d'améliorer les performances globales du circuit et de réduire les pertes d'énergie.

Un comportement similaire est observé avec l'espacement (p) entre les vias métalliques. Lorsque l'espacement p est réduit, les pertes conductrices augmentent en raison de l'augmentation de la surface métallique. Les pertes diélectriques, quant à elles, restent pratiquement inchangées. Il est donc important de prendre en compte ces deux aspects lors de la conception des circuits SIW.

Pour minimiser les pertes par rayonnement, il est nécessaire de respecter certaines conditions. Les équations (I.26) et (I.28) sont utilisées pour maintenir des pertes par rayonnement faibles. Ces équations permettent de déterminer les dimensions et l'espacement des vias métalliques de manière à assurer un confinement efficace du champ électromagnétique et à réduire les pertes par rayonnement.

$$
d \le \frac{\lambda_g}{5} \tag{I.26}
$$

Où :  $\lambda_a$  est la longueur d'onde du guide

$$
\lambda_g = \frac{\pi}{\sqrt{\frac{(2\pi f)^2 \varepsilon_r}{c^2} - \left(\frac{\pi}{a}\right)^2}}\tag{I.27}
$$

Et  $d < p \leq 2d$  (I.28)

 Une première équation empirique a été proposée pour obtenir une valeur approchée de la largeur effective du guide d'onde. En pratique cette valeur correspond à la largeur d'un guide d'onde rectangulaire en technologie volumique classique, dont la fréquence de coupure est identique au guide SIW considéré.

$$
f_{c_{mn}} = \frac{c}{2\pi} \sqrt{\left(\frac{m}{a}\right)^2 + \left(\frac{n}{b}\right)^2} \tag{I.29}
$$

Pour le mode TE<sub>10</sub>, cette relation peut être simplifiée par la formule suivante:  $f_c=\frac{c}{2}$ (I.30)

La largeur effective  $a_d$  pour la même fréquence de coupure est donnée par:

$$
L_{eff} = \frac{a}{\sqrt{\varepsilon_r}}\tag{I.31}
$$

La formule finale pour la conception d'un guide d'onde SIW s'écrit :

 $2a$ 

$$
a_s = a_d + \frac{d^2}{0.95 \, s} \tag{I.32}
$$

Cette Eq (I.32) n'est valide que dans le cas où l'écartement *p* entre deux vias est inferieur à la largeur  $a_s$ , et que  $h < 4d$  (h est la hauteur de la cavité).

L'équation (I.33) apporte une amélioration, elle aussi empirique sur la précision de calcul de la largeur effective  $a_d$  d'un guide SIW [20].

Pour cette équation (I.33), les conditions sont :  $p/d < 3$  et  $d/a_s < 1/5$ .

$$
a_s = a_d + 1.08 \frac{d^2}{p} - 0.1 \frac{d^2}{a_d} \tag{I.33}
$$

#### **I.2.4 Conception de structures à base de SIW**

<span id="page-26-0"></span>Pour concevoir efficacement une structure SIW, voici les étapes de conception à suivre :

- Sélection du substrat diélectrique approprié qui sera utilisé pour la fabrication du guide SIW.
- Détermination des dimensions du guide SIW, notamment la largeur et la longueur du guide, en fonction des spécifications de conception et des fréquences de fonctionnement souhaitées.
- Choix du diamètre des Vias métalliques  $(d)$  et de la distance entre les Vias  $(s)$ en fonction des exigences de performances et des contraintes de fabrication. Ces paramètres influencent la propagation des ondes guidées et la quantité de fuite de champ.
- Placement des Vias métalliques de manière appropriée sur les couches conductrices supérieure et inférieure du substrat diélectrique, en veillant à ce qu'ils soient correctement soudés pour assurer une bonne conductivité électrique.
- Vérification de l'intégrité structurale et électrique de la conception SIW, en s'assurant qu'il n'y a pas de courts-circuits indésirables ou de perturbations électromagnétiques.
- Optimisation de la conception en effectuant des simulations et des ajustements pour atteindre les performances souhaitées, telles que la bande passante, le rendement et les pertes de rayonnement.
- En suivant ces étapes de conception, il est possible de réaliser une structure SIW efficace qui répond aux exigences spécifiques du système de communication ou des composants utilisés.

#### <span id="page-27-0"></span>**I.3 Transition**

Nous prévoyons de mener une analyse complète des transitions entre les circuits planaires et les guides d'ondes SIW afin d'atteindre une adaptation d'impédance parfaite entre ces deux technologies. Lorsqu'un signal se propage à travers un guide d'onde, une transition intermédiaire est généralement nécessaire pour établir la connexion entre le circuit planaire utilisant la technologie micro-ruban et le guide d'onde SIW. Cette transition doit permettre d'adapter l'impédance du mode fondamental TE10 du guide d'onde au mode quasi-TEM de la ligne micro-ruban.

Il est essentiel que cette transition soit simple à réaliser, présente des pertes minimales et assure une adaptation optimale. Cependant, la conception d'un tel dispositif est complexe car l'impédance au niveau du guide d'onde est souvent beaucoup plus élevée que celle de la ligne micro-ruban, qui est généralement de 50 Ω dans la gamme des microondes. Les dimensions de la transition doivent donc être soigneusement optimisées pour fonctionner dans une plage de fréquences spécifique.

Différentes approches d'adaptation d'impédance ont été étudiées pour les transitions entre les circuits planaires et les guides d'ondes rectangulaires traditionnels. Par exemple, la technique du guide d'onde corrugué consiste en une discontinuité entre une ligne micro-ruban et un guide d'onde corrugué, qui se transforme ensuite en un guide d'onde rectangulaire métallique.

D'autres techniques utilisent une fente placée au niveau du plan de masse sous la ligne micro-ruban, ou une sonde ou un patch positionné à l'extrémité de la ligne microruban (voir Figure 1.14).

L'objectif de ces différentes approches est de garantir une transition efficace entre les deux types de guides d'ondes tout en minimisant les pertes et en assurant une adaptation d'impédance optimale. Cette étape est essentielle pour assurer une transmission efficace et sans distorsion des signaux entre les circuits planaires et les guides d'ondes SIW.

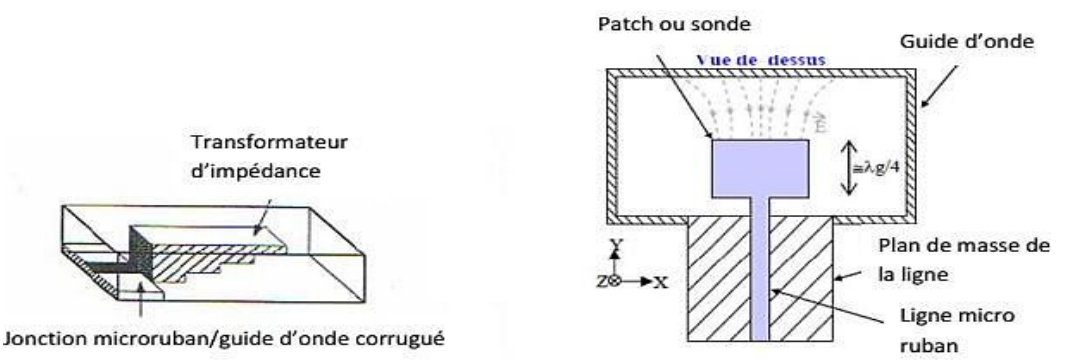

**Figure I.14:** Exemples de transition ligne micro-ruban-guide d'ondes.

En outre, depuis que les composants SIW et les circuits planaires peuvent être intégrés sur le même substrat, différentes transitions efficaces ont été proposées pour adapter les guides d'ondes aux circuits planaires. L'une de ces transitions est la transition micro-ruban conique (taper) coplanaire au guide d'onde, qui est facile à réaliser [25].

La nécessité de combiner ces deux technologies, celle du guide d'onde intégré dans le substrat et celle de la ligne micro-ruban, exige de surmonter les différences physiques et électromagnétiques entre ces supports de transmission. Il est évident que les champs électromagnétiques sont polarisés de la même manière dans les deux cas, cependant les champs du guide d'onde occupent une région plus étendue par rapport aux champs plus concentrés entre le plan de masse et le conducteur dans la ligne micro-ruban (voir Figure I.15).

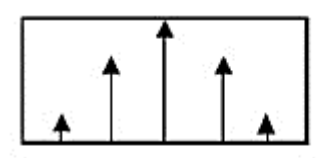

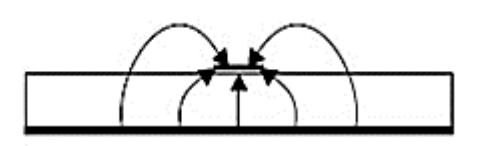

Guide d'ondes rectangulaire

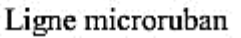

**Figure I.15:** Lignes de champs dans un guide d'onde rectangulaire et dans une ligne micro-ruban [25].

Pour surmonter cette différence dans la concentration des champs, une approche consiste à contraindre les lignes de champ du guide d'onde à se concentrer de manière continue. Une technique a été proposée [26] comme solution pour transformer sans pertes le mode quasi-TEM de propagation dans la ligne micro-ruban en mode fondamental transverse électrique TE10 du guide d'onde. Cette technique est connue sous le nom de transition coplanaire micro-ruban-guide d'onde (voir Figure I.16).

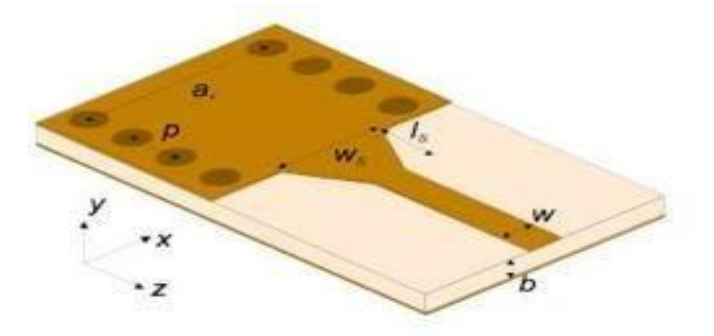

**Figure I.16:** Transition d'un SIW vers un micro-ruban avec ses paramètres.

## <span id="page-29-0"></span>**I.4 Conclusion**

Dans ce chapitre, nous avons tout d'abord introduits quelques notions générales sur les guides d'ondes. Nous nous sommes intéressés à l'étude des guides d'ondes à section rectangulaire, après nous avons présenté quelques structures de lignes de transmission dans la technologie planaire.

Ensuite, nous avons présenté la technologie SIW qui est comparable avec celle d'un guide d'onde conventionnel et les étapes de conception des structure SIW

# **Chapitre II**

# **Théorie des coupleurs directifs**

## **II.1 Introduction**

Les coupleurs sont des composants largement utilisés dans de nombreux circuits, tels que les mélangeurs, les amplificateurs équilibrés et les circuits d'alimentation des antennes. Les performances des coupleurs ont une influence significative sur celles des circuits dans lesquels ils sont intégrés, notamment en termes de bande de fréquence et d'isolation. Cependant, ces performances sont souvent limitées par les contraintes propres à la technologie de fabrication des circuits [31]. En particulier, les coupleurs micro-ondes sont généralement des structures passives.

Dans ce chapitre, nous allons présenter quelques types de coupleurs micro-ondes, à la fois planaires et volumiques, en mettant en évidence les avantages et les inconvénients associés à chaque technologie.

# <span id="page-31-0"></span>**II.2 Coupleurs directifs**

Un coupleur directif idéal est un composant passif sans pertes à quatre ports sursupport isotrope. Chaque port est adapté et la puissance injectée dans un port d'entrée (voie incidente) est divisée entre les deux ports de sortie (voie directe et voie couplée). Le port restant est isolé, ce qui signifie qu'aucune puissance ne lui est transférée.

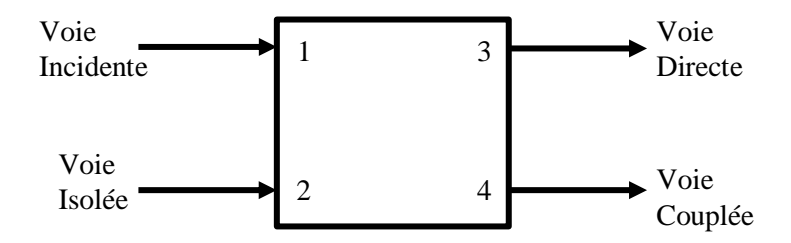

**Figure II.1** Schéma de principe d'un coupleur directif

<span id="page-31-1"></span>Un coupleur directif idéal est réciproque (II.1), adapté (II.2) et sans pertes.

$$
S_{ij} \neq S_{ji} \qquad \text{avec} \quad i \neq j \tag{II.1}
$$

$$
S_{jj} = 0 \tag{II.2}
$$

Le produit de la matrice S transposée et de la matrice S conjuguée est ainsi égalà la matrice identité (conservation d'énergie)

$$
[\Box]^\Box . [\Box]^* = [\Box]
$$
 (II.3)

Ces propriétés introduisent des simplifications dans la matrice de répartition :

$$
[S] = \frac{1}{\sqrt{2}} \begin{bmatrix} 0 & 0 & S_{13} & S_{14} \\ 0 & 0 & S_{23} & S_{24} \\ S_{31} & S_{32} & 0 & 0 \\ S_{41} & S_{42} & 0 & 0 \end{bmatrix}
$$
 (II.4)

Avec la numérotation arbitraire des ports adoptée sur la figure II.1, on peut définirles grandeurs suivantes :

a) Le couplage qui caractérise la puissance normalisée (par rapport à l'ondeincidente) de l'onde couplée :

$$
Couplage_{(dB)} = 20 log|S_{41}| \tag{II.5}
$$

b) L'affaiblissement qui caractérise la puissance normalisée de l'onde transmisevoie directe

$$
Aff a iblissement_{(dB)} = 20 log|S_{41}| \qquad (II.6)
$$

Pour un coupleur directif réel, on définit des grandeurs supplémentaires :

a) L'adaptation qui caractérise la puissance normalisée de l'onde réfléchie àl'entrée du coupleur :

$$
Adaptation_{(dB)} = 20 log|S_{11}|
$$
 (II.7)

b) L'isolation qui caractérise la puissance normalisée de l'onde reçue sur la voieisolée :

$$
Isolation_{(dB)} = 20 log|S_{21}| \tag{II.8}
$$

c) La directivité qui caractérise le rapport entre la puissance de l'onde couplée et la puissance de l'onde sortant par la voie isolée :

$$
Adaptation_{(dB)} = 20 log|S_{42}| = Couplage_{(dB)} - Isolation_{(dB)}
$$
 (II.9)

La bande passante relative qui caractérise la plage de fréquence defonctionnement optimale du coupleur :

Bande passante relative = 
$$
\frac{f_2 - f_1}{f_0}
$$
 (II.10)

 $O\hat{u}f_0$ ,  $f_1$  et  $f_2$  sont respectivement les fréquences : centrale, minimale et maximale de fonctionnement.

Pour la réalisation de circuits, les coupleurs 3 dB sont les composants les plus importants. Le couplage et l'affaiblissement sont égaux, ce qui entraîne que la puissance incidente est partagée de manière égale entre la voie directe et la voie couplée.

On montre à partir de sa matrice [S] qu'il n'existe que deux types de coupleurs  $3dB$ : les coupleurs 90° aussi appelés 'coupleurs en quadrature' et les coupleurs 0-180° [32].

# <span id="page-33-0"></span>**II.3 Quelques types de coupleurs**

Selon l'utilisation et la structure, les coupleurs ont plusieurs types :

#### <span id="page-33-1"></span>**II.3.1 Coupleurs passifs planaires**

On attribue le nom de ligne planaire à l'ensemble comprenant des conducteurs disposés sur l'une ou les deux faces d'une plaque de diélectrique. Elles sont constituées d'un ensemble de rubans conducteurs et un substrat ; la partie inférieure de ce substrat souvent métallisée est utilisée comme plan de masse. Lespropriétés de la propagation dépendent des dimensions de la ligne et de la permittivité du substrat [31]. La figure II.2 présente quelques exemples sur les différentes structures planaires.

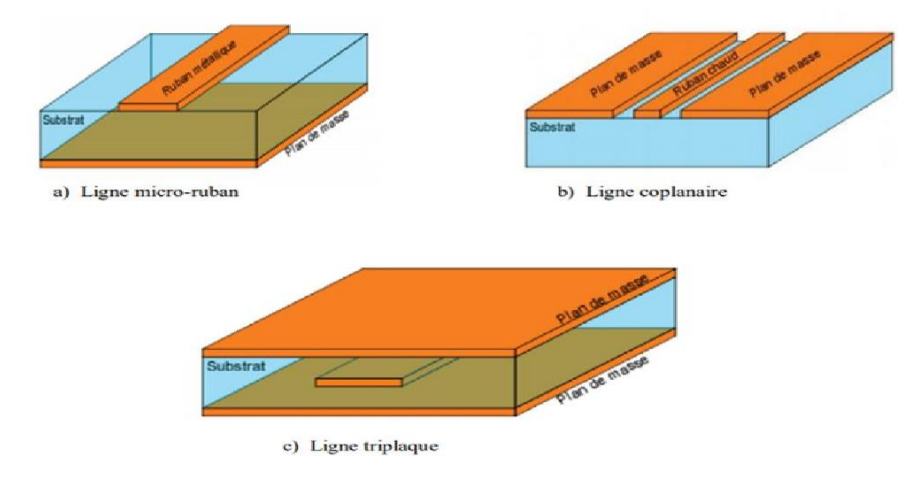

<span id="page-33-3"></span>**Figure II.2** Différentes structures planaires

#### <span id="page-33-2"></span>**A. Lignes de transmission planaires**

Les lignes de transmission planaires constituent le point le plus essentiel dans les circuits MICS, due essentiellement à leurs propriétés [33] :

- Faible coût, faible poids, faible dimensions et légèreté.
- Compatibilité avec les circuits intégrés.
- Performances intéressantes.
- Meilleure fiabilité
- Reproductibilité

#### **Ligne micro ruban**

La ligne micro ruban comprend un substrat diélectrique métallisé sur toute sa largeur La surface inférieure est recouverte d'une étroite bande métallique. La lignemicro ruban est illustrée à la figure II.3.

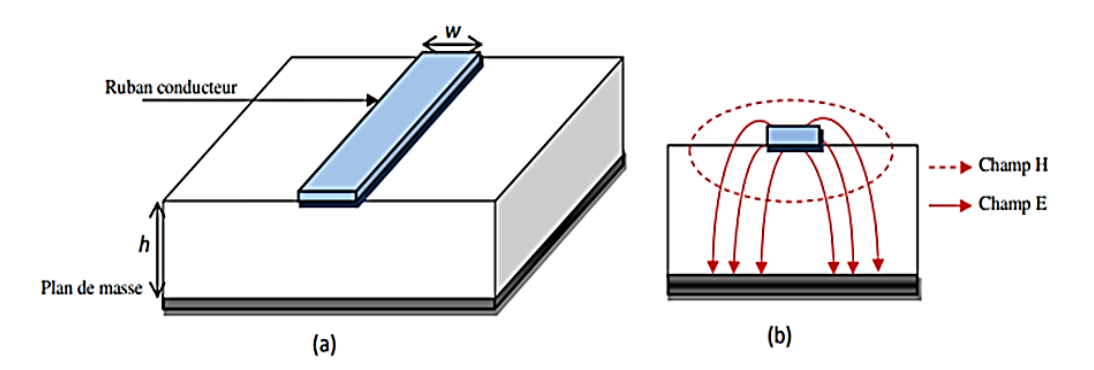

<span id="page-34-0"></span>**Figure II.3** (a) Topologie d'une ligne micro ruban (b) Distribution des champs électriqueset magnétiques

#### **Ligne coplanaire**

La topologie coplanaire se compose de deux plans de masse et un situé à Du même côté du substrat figure II.4.a. Dans ce type de technologie, il peut y avoir deux modes Excitation continue due à la présence de trois conducteurs : mode pairet mode impair. La figure II.4.b montre comment les champs électriques et magnétiques sont Topologie de ligne coplanaire.

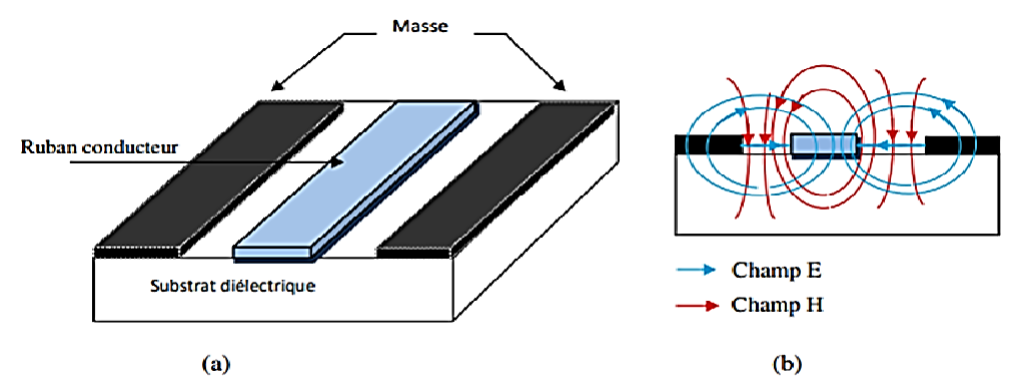

<span id="page-34-1"></span>**Figure II.4** (a) Topologie de la ligne coplanaire (b) Distribution des champs électrique et magnétique

#### **La ligne à fente**

La ligne fendue est illustrée à la figure II.5. Lignes de champ électrique développées en le conducteur est entouré de fentes et de lignes de champ magnétique. Si la largeur est les deux rubans sont égaux, on parle de configurationsymétrique, s'ils sont différents on dit que la configuration est asymétrique.

L'avantage de cette méthode par rapport à la ligne micro ruban est d'insérer L'exécution de composants en série et en parallèle ne nécessite pas de trous métallisés pour introduire des éléments parasites. De plus, la ligne à fentes occupeune surface plus petite que la ligne coplanaire, ce qui réduira les coûts de fabrication[33].

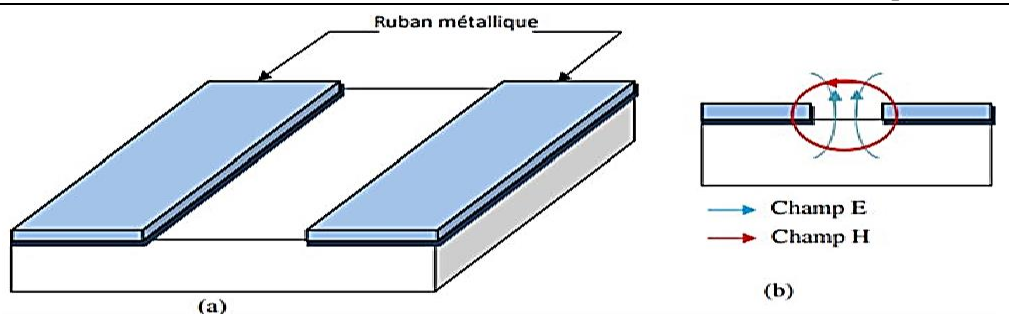

<span id="page-35-0"></span>**Figure II.5** (a) Topologie de la ligne à fente (b) Distribution des champs électrique et magnétique

#### **Ligne tri-plaque**

La technologie à trois plaques implique l'utilisation de bandes métalliques noyées dans le substrat. Exister La surface inférieure et la surface supérieure sonttoutes deux au niveau du sol. Il y a beaucoup de forme d'une ligne à trois panneaux, telle qu'une ligne médiane ou une ligne symétrique (la ligne de transmission est Situé à égaledistance de deux plans de masse), ligne excentrique ou asymétrique (la bande est Plus proche de l'un des deux plans de masse) [33].

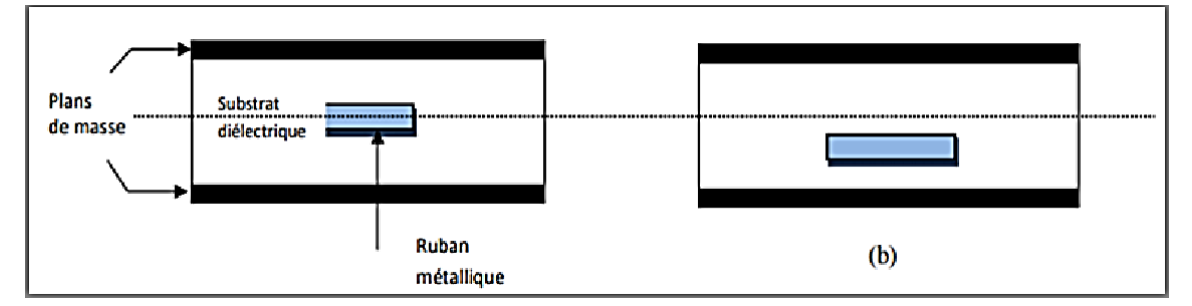

<span id="page-35-1"></span>**Figure II.6** (a) Topologie de la ligne trip-laque centrée (b) Topologie de la ligne trip-laque

#### décentrée

**B. Avantages et inconvénients des lignes planaires** Les structures planaires possèdent certaines propriétés telles que :

- Faible coût ;
- Faible poids, faibles dimensions et légèreté ;
- Compatibilité avec circuits intégrés ;
- Performances intéressantes ;
- Meilleur fiabilité et reproductibilité ;
- Les composants élémentaires peuvent être additionnés aux circuits ; sa structure ouverte la rend en effet, très commode pour l'utilisation des MICS.

Cependant les principaux inconvénients de la topologie planaire sont sa faible tenue en puissance qui limite son emploi, ainsi que les discontinuités qui produisentdes réflexions difficiles à supprimer. Vu que les structures planaires ne sont pas utilisées pour la transmission des signaux à distance [31].

#### **II.3.2. Coupleurs à lignes couplées**

Lorsque deux lignes de transmission non blindées sont proches l'une de l'autre, la puissance peut être couplée d'une ligne à l'autre à cause de l'interaction des champs électromagnétiques. Ces lignes sont nommées des lignes couplées, et sontgénéralement constituées de trois conducteurs en proximité. On suppose que les lignes couplées fonctionnent en mode TEM. La topologie de coupleur à lignes couplées est montrée à la figure II.7.

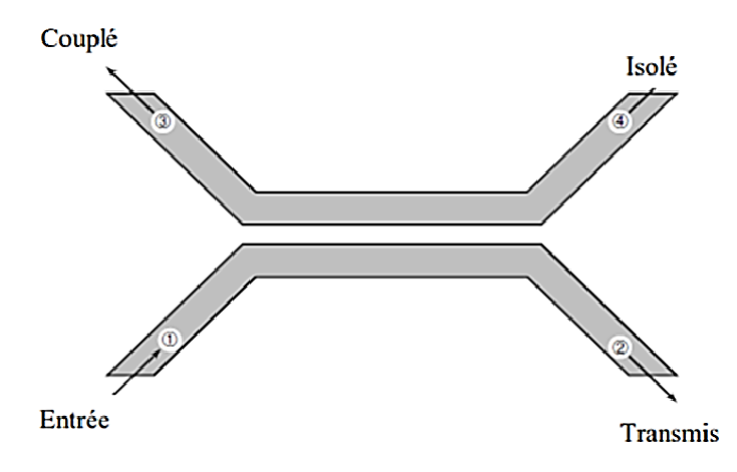

**Figure II.7** Géométrie d'un coupleur à ligne couplées

<span id="page-36-0"></span>Un schéma à base de lignes de transmission est montré à la figure II.8. Ce réseauà 4 ports est terminé à tous les ports par  $Z_0$ , et alimenté par une source de tension  $2V_0$  à l'entrée (port 1). On a deux impédances pour les lignes couplées : une pour une excitation paire, et l'autre pour une excitation impaire.

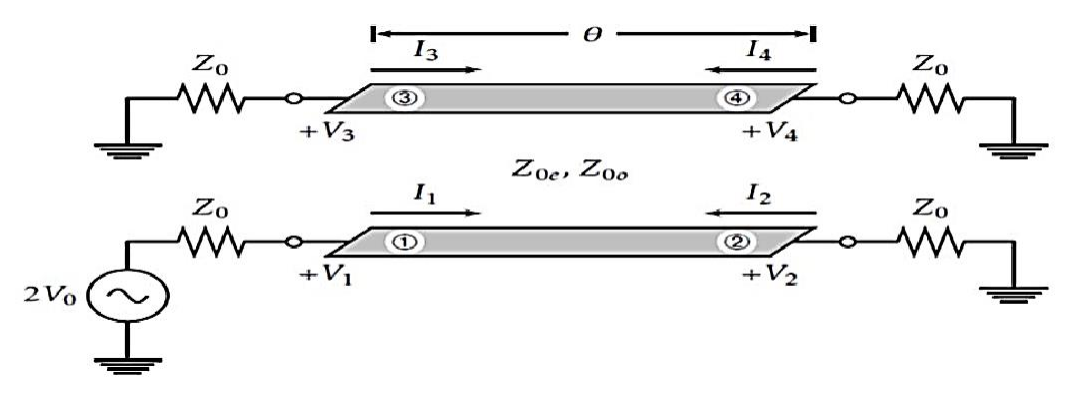

<span id="page-36-1"></span>**Figure II.8** Schéma d'un coupleur à ligne couplées

<span id="page-37-0"></span>En utilisant une analyse paire/impaire [31] :

$$
C = \frac{Z_{0e} - Z_{0o}}{Z_{0e} + Z_{0o}} = \frac{V_3}{V_1}
$$
 (II.11)

et que

$$
Z_{0e} = Z_0 \sqrt{\frac{1+C}{1-C}}
$$
(II.12)  

$$
Z_{0o} = Z_0 \sqrt{\frac{1-C}{1+C}}
$$
(II.13)

#### **II.3.3. Coupleur de Lange**

Il est généralement très difficile d'obtenir du couplage de 3 dB ou 6 dB à l'aide delignes couplées. Pour améliorer le couplage, on utilise plusieurs lignes parallèles, de sorte que les champs de frange contribuent au couplage. Le coupleur le plus utilisé est le coupleur de Lange, montré à la figure II.9. Quatre lignes couplées sont utilisées, avec des interconnexions, pour obtenir un couplage plus élevé. On peut facilement obtenir un couplage de 3dB, avec une octave ou plus de largeur de bande. La fabrication des coupleurs de Lange à haute fréquence nécessite une trèsgrande précision, puisque les lignes sont très minces et rapprochées [31].

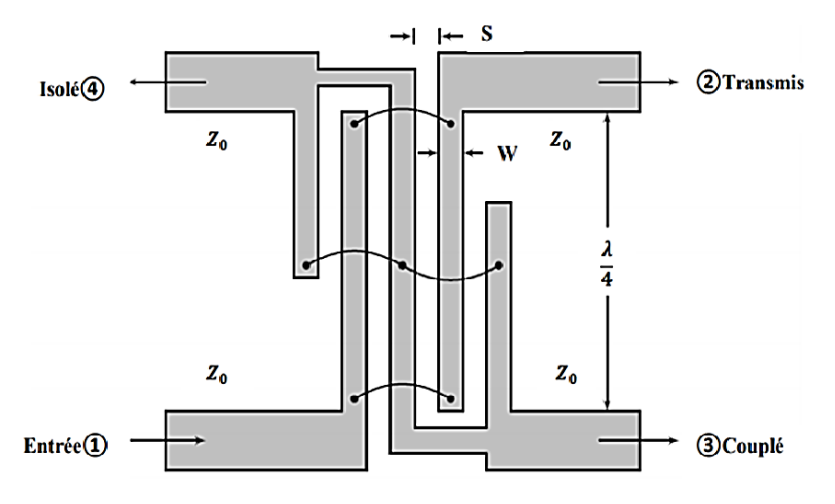

**Figure II.9** Géométrie d'un coupleur de Lange

<span id="page-37-1"></span>Si le facteur de couplage est :

$$
C = \frac{V_3}{V_1} \tag{II.14}
$$

La matrice de répartition de ce coupleur est donnée par [31] :

$$
\begin{bmatrix} S_{Lange} \end{bmatrix} = \frac{1}{\sqrt{2}} \begin{bmatrix} 0 & 1 & -j & 0 \\ 1 & 0 & 0 & -j \\ -j & 0 & 0 & 1 \\ 0 & -j & 1 & 0 \end{bmatrix}
$$
 (II.15)

<span id="page-38-0"></span>Les coupleurs de Lange sont réalisés à partir de lignes quartes d'onde couplées et interdigitées. Ils comportent le plus souvent 4 doigts. Dans la configuration classique (figure II.10.a), les voies de sortie (voies directe et couplée) se trouvent du même côté de la structure contrairement au cas de la configuration dépliée (figure 2.10.b).Le choix entre l'une ou l'autre des configurations permet une certaine souplesse pour le layout des circuits [31].

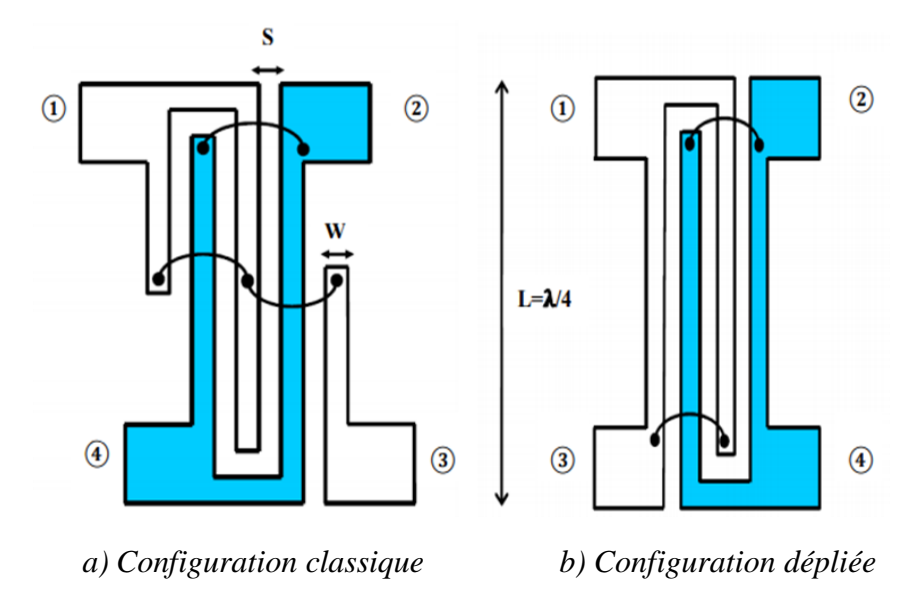

**Figure II.10** Coupleur de Lange, N=4 doigts

<span id="page-38-1"></span>Les avantages d'un coupleur de lange sont

- La réalisation de coupleur 3 dB, ou à faible couplage,
- Un encombrement particulièrement réduit, permettant une intégration pluspoussée,
- Très large bande.

L'inconvénient majeur du coupleur de Lange réside sur sa r*éalisation délicate et la nécessité d'une couche mince.*

#### **II.3.5 Coupleur à branches**

La principale alternative au coupleur de Lange pour la réalisation de coupleur 3dB en quadrature est le coupleur à branches (branch-line hybrid). La topologie debase de ce type de coupleur intègre deux lignes de transmission série de longueur

 $\lambda$ /4 à la fréquence centrale qui sont reliées par deux lignes de dérivation de longueur  $\lambda$ /4. Le schéma de la figure II.11 décrit un tel coupleur intégré en technologie micro-strip [31].

<span id="page-39-0"></span>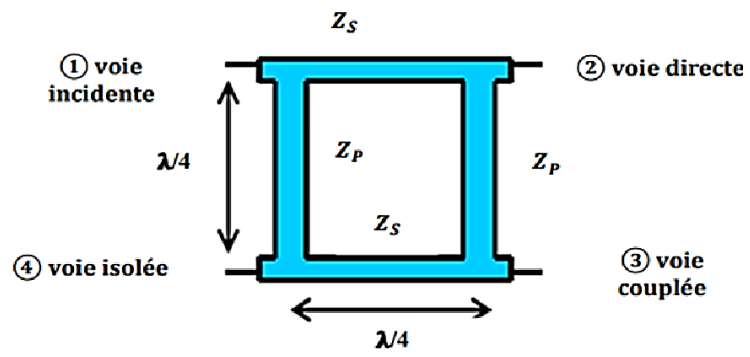

**Figure II.11** Coupleur à branches en technologie micro-ruban

<span id="page-39-1"></span>Avec :

$$
Z_S = \frac{R_0}{\sqrt{2}}, \qquad Z_P = R_0
$$

•  $R_0$ : est l'impédance d'accès

Ce composant se prête bien à la réalisation de circuits hybrides car il est simple à réaliser et s'avère moins sensible que le coupleur de Lange. En effet, il ne nécessite pas de fils d'interconnexion, de lignes d'impédances caractéristiques fortes, ou de forts couplages. La place qu'il occupe est néanmoins conséquente. Entechnologie MMIC, ce circuit est généralement utilisé dans une version à taille réduite utilisant des éléments localisés pour diminuer son encombrement (figure II.12 a). La technique de réduction de taille est basée sur le remplacement des lignes quart d'onde par des lignes  $\lambda$ /8 chargées de manière capacitives (figure II.12b) [31].

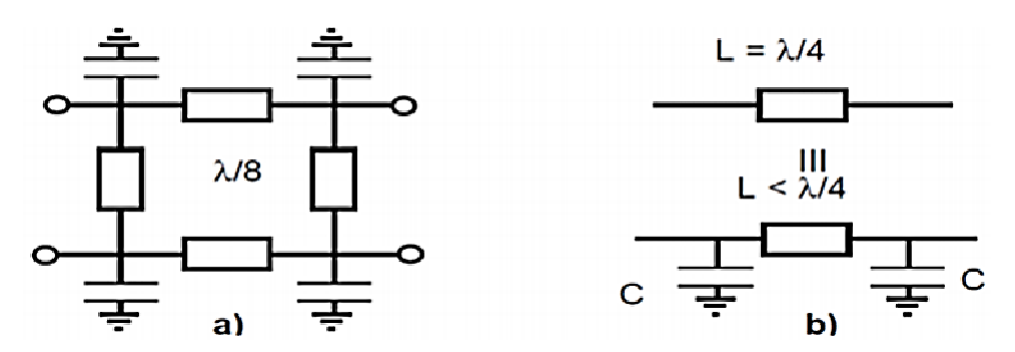

<span id="page-39-2"></span>**Figure II.12** a) Coupleur à branche à taille réduite chargé capacitivement b) Techniquelocalisée de réduction de taille des lignes λ/4 [31].

Dans un coupleur à branches, les performances idéales ne sont obtenues qu'à la fréquence centrale qui correspond à la fréquence pour laquelle les lignes ont unelongueur électrique de 90°. Ces coupleurs ne peuvent donc être utilisés que pour des applications bande étroite ne nécessitant pas plus de 10% de bande defréquence. Le principe du coupleur 0-180° en anneau étant lui aussi basé sur des lignes quarte d'onde, il aura des limitations similaires [31].

#### <span id="page-40-0"></span>**II.3.6 Coupleur en anneau**

C'est un anneau dont la circonférence a une longueur égale à 6λ/4 (figure II.13).

<span id="page-40-1"></span>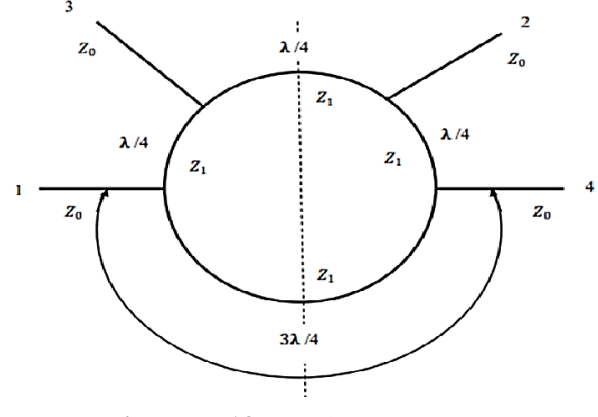

**Figure II.13** Coupleur en anneau

Quatre lignes sont branchées sur l'une des moitiés de cet anneau à des intervalles de λ/4 de sorte que les deux lignes extrêmes, qui sont diamétralement opposées, sont séparées d'un demi-anneau, soit 3λ/4. Cet anneau admet un plan de symétrie pour les voies 1 et 3 d'une part, 2 et 4 d'autre part. Une onde entrante dans la voie 1(ou 4) se divise en deux ondes qui tournent sur l'anneau en sens inverse [31].

• Au niveau de la voie 3 (ou 2), la différence des chemins parcourus par ces ondes est :

$$
\frac{5\lambda}{4} - \frac{\lambda}{4} = \lambda \tag{II.16}
$$

Elles se recombinent donc en phase.

• Au niveau de la voie 2 (ou 3), la différence des chemins parcourus par ces ondes est :

$$
\frac{4\lambda}{4} - \frac{2\lambda}{4} = \frac{\lambda}{2}
$$
 (II.17)

Elles sont en opposition de phase.

• Au niveau de la voie 4 (ou 1), ces deux ondes, qui ont parcouru chacune un demi-anneau, se retrouvent en phase.

Ainsi, une onde entrante 1 ressort dans les voies 3 et 4. Il convient de noter quel'onde sortant en 3 est en opposition de phase par rapport à l'onde sortant en 4. Dela même manière, on démontrerait qu'une onde entrant en 3 (ou) 2 ressort dans lesvoies 1 et 2 (ou 4 et 3) alors qu'il ne ressort rien par la voie 4 (ou 1). Mais, dans ce cas, les ondes sortantes dans les voies 1 et 2 (ou 4 et 3) sont en phase.

Si l'on désire une adaptation totale aux accès 1, 2, 3 et 4 d'impédance caractéristique  $Z_0$ , il faut que les lignes  $\lambda_{\vec{A}}$  aient des impédances caractéristiques

 $Z_1 = Z_0 \sqrt{2}$ . Il y a ainsi, à chacun des accès, la mise en parallèle de deux impédances de valeur  $2Z_0$ , ce qui donne une impédance  $Z_0$ , adaptée à l'impédance caractéristique de la voie d'accès. Dans ce cas particulier, l'anneau hybride est un coupleur 3 dB.

Dans le cas général ou  $Z_1$  et  $Z_0$  sont quelconques, nous devons avoir recours à une étude approfondie pour trouver les relations existantes entre  $Z_1$ ,  $Z_0$  et les coefficients de couplage entre accès.

Notons enfin que ces coupleurs ont une faible bande passante et qu'ils ne sont adaptés que dans le cas d'un couplage à 3 dB [31].

#### <span id="page-41-0"></span>**II.3.7 Coupleur de Wilkinson**

Le coupleur de Wilkinson est un coupleur 0-180° qui est presque toujours utilisécomme diviseur de puissance 3dB. Pour cela, le port 2 du coupleur est terminé parune résistance égale au double de l'impédance de référence du coupleur. La puissance incidente au port 1 est alors divisée de manière égale entre les ports de sortie 3 et 4 qui sont mutuellement isolés. De la même manière, les puissances incidentes aux ports 3 et 4 se recombinent en phase au port 1. Le coupleur permetune bonne adaptation des ports avec des pertes faibles et offre une très bonne isolation entre les voies de sortie. Les propriétés de cette structure sont dues à sa symétrie. Il est donc possible d'obtenir aisément une bande de fréquence de fonctionnement assez large. La matrice S d'un coupleur de Wilkinson idéal est donnée par :

$$
S_{Wilkinson} = \begin{bmatrix} 0 & j & j \\ j & 0 & 0 \\ j & 0 & 0 \end{bmatrix}
$$
 (II.18)

▶ **Remark**: Ainsi que la montre sa matrice [S], le coupleur de Wilkinson idéal est un diviseurde puissance idéal mais il présente 3dB de pertes en combineur de puissance. Un coupleur de Wilkinson peut être réalisé à partir de deux lignes de transmission de longueur 
$$
\lambda_{4}
$$
 et d'impédance caractéristique ( $\sqrt{2R_0}$ ). Il est à noter que la résistance de terminaison du port 2 ne nécessite pas de connexion à la masse, ce qui est avantageux dans le cas d'une technologie sans via-hole.

<span id="page-42-2"></span>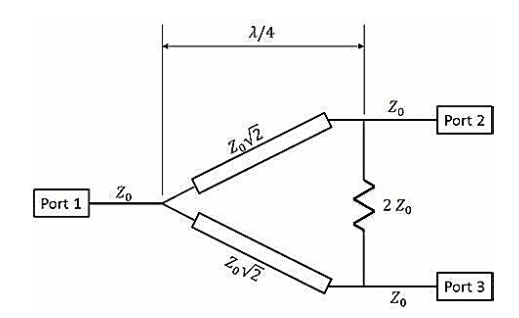

**Figure II.14** Diviseur de puissance de Wilkinson

Avec

$$
Z_C = \sqrt{2}Z_0 \tag{II.18}
$$

 $R_0$ : est l'impédance d'accès

De la même manière que précédemment, la taille du coupleur de Wilkinson peutêtre réduite par l'utilisation de circuit équivalent en éléments localisés. La bande defréquence de fonctionnement de cette version localisée est alors environ deux fois plus réduite que celle de la version distribuée à lignes de transmission. On notera qu'il est possible de mettre en œuvre une topologie plus perfectionnée du coupleurde Wilkinson qui permet d'élargir la bande de fonctionnement pour un encombrement sensiblement identique [31].

#### <span id="page-42-0"></span>**II.4 Coupleurs à la technologie SIW**

#### <span id="page-42-1"></span>**II.4.1 Coupleurs SIW pour couplage faible**

#### **A. Coupleur Schwinger**

En 1946 Le coupleur Schwinger a été inventé et il est basé sur la technologie deguide d'ondes conventionnel. Son principe est illustré à la figure II.15, le long des cotés latéraux étroits des lignes SIW, pour le mode dominant TE10. Les champs électriques sont nuls donc les champs magnétiques sont confinés. Par conséquent,la disposition verticale de la ligne implique un couplage magnétique entre les deux sections (le couplage électrique n'est pas possible). La ligne SIW principale (celle horizontale sur la figure II.15). Présente deux fentes pour le couplage et elles sont placées sur les côtés opposés du milieu de la ligne SIW. Comme il peut être observésur la figure II.16, ces deux fentes couplent le dipôle magnétique avec une différence de phase de 180° et l'annulation est obtenue au niveau du port isolé. Ainsi l'isolation ne dépend pas de la fréquence, car les longueurs des chemins desdeux fentes sont les mêmes au port isolé.

Au port couplé, le signal est déphasé de 180°. Ceci est obtenu en espaçant les deux fentes d'une distance d proportionnelle à un quart de la longueur d'onde Guidée  $(\lambda g/4)$  suivant la relation qui suit :

$$
d = (2n+1)\frac{\lambda g}{4} \tag{II.19}
$$

Où n est un nombre entier positif. Comme le port couplé est en fonction de la distance donc le couplage est dépendant de la fréquence.

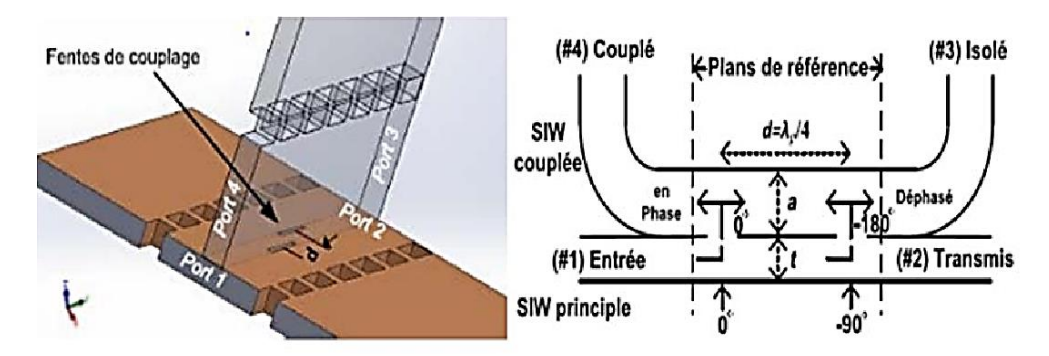

**Figure II.15** Principe de fonctionnement du coupleur Schwinger [34].

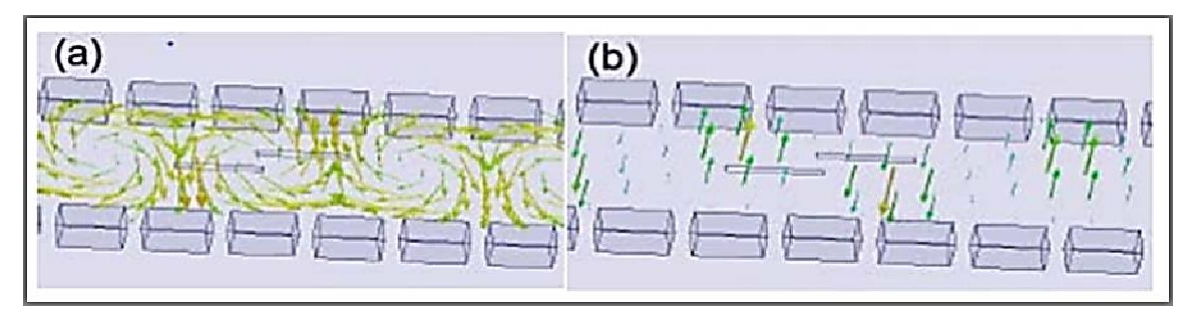

<span id="page-43-0"></span>**Figure II.16** Distribution du champ simulé (a) champ magnétique et (b) champ électrique suivant la direction de propagation.

En technologie SIW proposée du coupleur Schwinger quiest illustrée sur la figure II.17 [34].

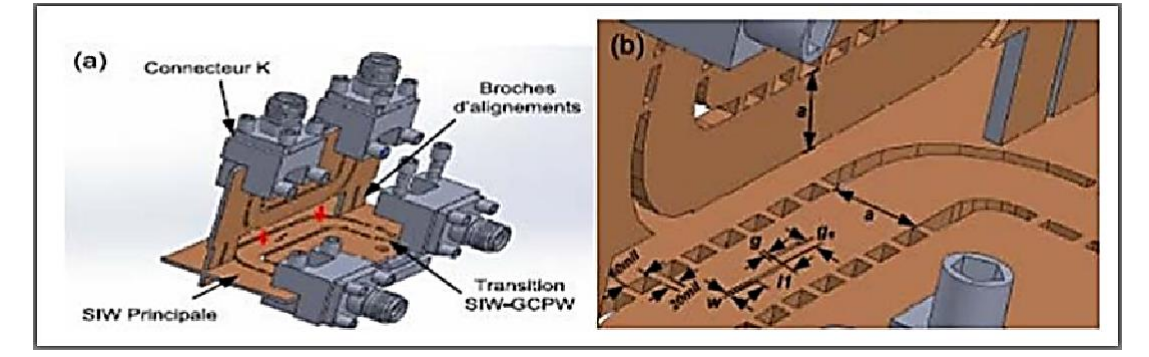

<span id="page-43-1"></span>**Figure II.17** Géométrie du coupleur Schwinger en technologie SIW, a) vue 3-D, b)dimensions

#### **B. Coupleur de Bethe**

Soient deux guides d'ondes rectangulaires accolés par leur grand coté. Un trou est percé sur la face commune, la présence de ce trou permet un passage des champs magnétique et électriques d'un guide dans l'autre. Si l'un des guides est excité par une onde de mode TE10 le couplage se fait suivant les schémas ci- dessous [34] :

<span id="page-44-0"></span>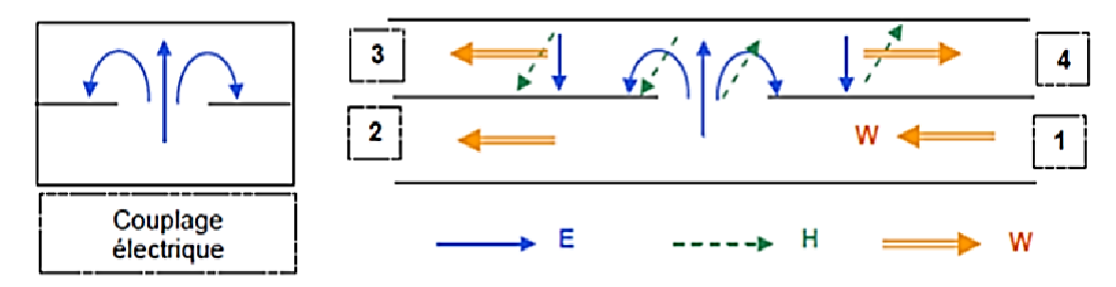

**Figure II.18** Excitation dans le guide de deux ondes de vitesse opposée et en phase.

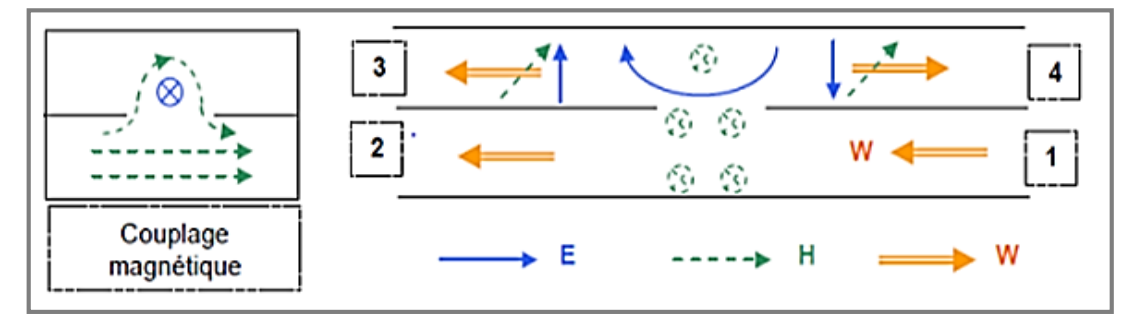

<span id="page-44-1"></span>**Figure II.19** Excitation de deux ondes en opposition de phase entre elle, et en quadratureavec l'onde incidente.

#### **C. Coupleurs à fente**

Les coupleurs à fentes sont généralement constitués de guides d'onde parallèles partageant une surface commune. La structure proposée diffère de celletrouvée dans la littérature par ce que les deux guides d'ondes sont disposés perpendiculairement. Toutefois son principe est semblable. Sa structure est comparable au coupleur Schwinger de la figure II.17 à l'exception de la fente de couplage. Le bloc principal (celui horizontal dans la figure II.20) comporte trois fentes, de largeur w, situées le long de son axe de propagation, espacées d'une distance d et tournées d'un certain angle α, et qui contrôlent le niveau du couplage

k. En augmentant l'angle α des slots, on couple plus d'énergie et on remarque le facteur k augmente [34].

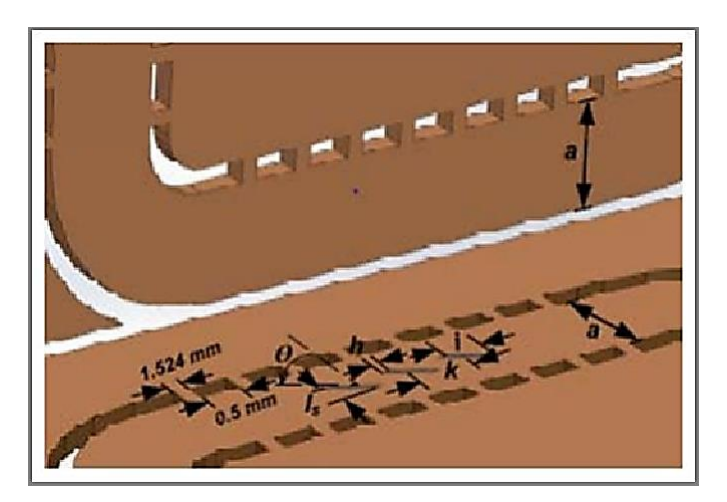

**Figure II.20** Géométrie du coupleur à fentes en technologie SIW

#### <span id="page-45-1"></span><span id="page-45-0"></span>**II.4.2 Coupleurs SIW pour couplage élevé**

#### **A. Coupleur -3dB SIW de type Riblet tridimensionnel**

En juxtaposant deux lignes SIW on pourra réaliser un coupleur Riblet enassurant le couplage par une fente courte quise trouve dans la partie commune dedeux de leurs petites faces accolées. En contrôlant les dimensions de la région de la fente on pourra ajuster le couplage et cela pour générer le motif d'interférence dans la propagation des modes  $TE_{10}$ et  $TE_{20}$ .

<span id="page-45-2"></span>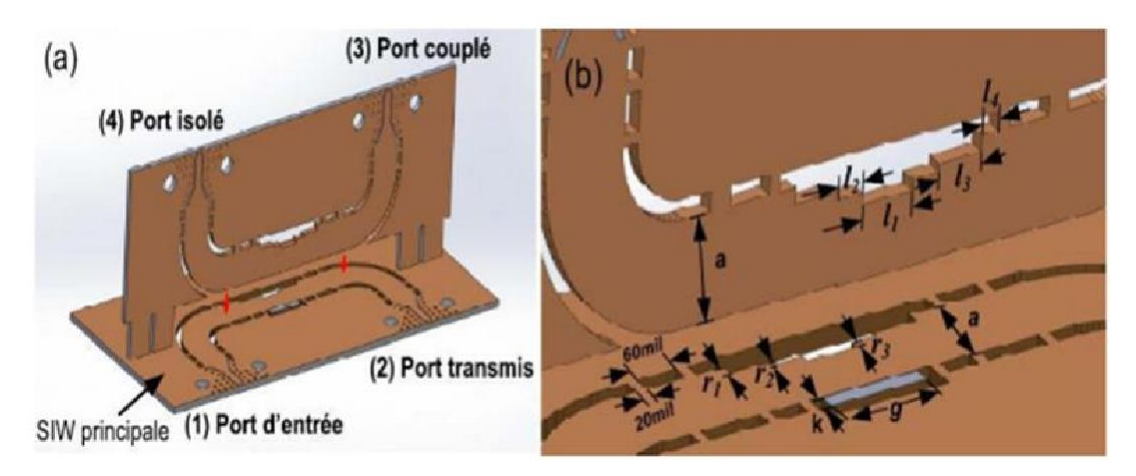

**Figure II.21** Géométrie du coupleur 3 dB Riblet en technologie SIW, a) vue 3-D et b) dimensions

37 La structure proposée et différente du classique par le fait de la disposition perpendiculaire des deux guides d'ondes, et pour avoir cette configuration il fallait chercher le moyen de la réaliser. Nous avons aussi proposé en introduisant la ligneSIW pliée qui a donné l'aspect tridimensionnel à la région commune. Le coupleur est constitué par l'assemblage de deux PCB dont chacun contient une ligne SIW. Une partie

du PCB vertical est insérée dans le PCB horizontal permettant l'alignement. Une vue 3D est présentée à la figure II.21.

Quand on va alimenter le port 1, la distribution du champ électrique est présentéedans la figure II.22.a. La photographie du prototype en bande Ka est représentée sur la figure II.22.b. Il se constitue d'un coupleur total ou sont placés des tubes à gaz dans l'ouverture [34].

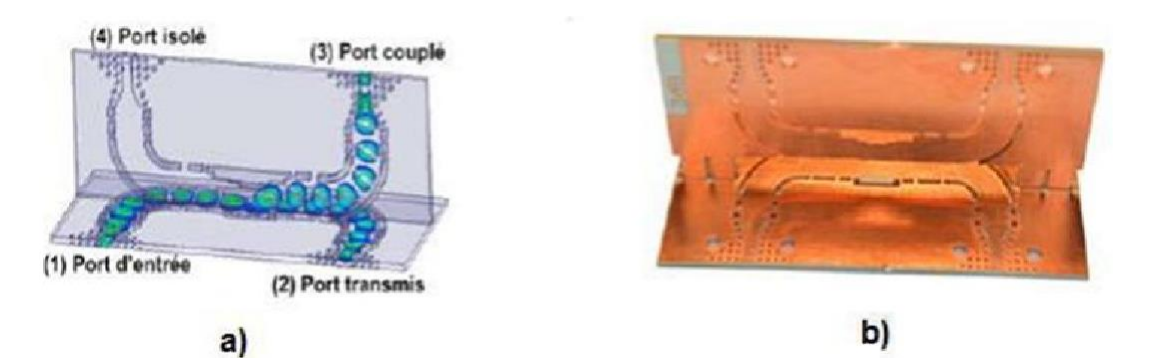

**Figure II.22.** a) Distribution du champ électrique à la fréquence de 35 GHz. b)photographie du coupleur de type Riblet 3 dB fabriqué [34].

# **II.5 Conclusion**

Dans ce chapitre, nous avons intéressé à la recherche générale des coupleurs directifs et les différents types de coupleurs, d'une part, en donnant quelques notions nécessaires pour comprendre leur fonctionnement. Nous avons cité quelques types d'un coupleur directif, classiques et à base de la technologie SIW.

Dans le chapitre suivant, nous allons utiliser un logiciel de simulation le HFSS pour concevoir une nouvelle structure des coupleurs directifs basée sur la technologie des guides d'ondes intégrés au substrat.

# **Chapitre 3**

# Conception du coupleur et résultats de simulation

#### **III.1 introduction**

Dans ce chapitre, nous allons présenter le logiciel de simulation HFSS, où nous allons montrer ses différentes fenêtres, le processus et le fonctionnementde ce logiciel.

Nous allons proposer une structure d'un coupleur fonctionnant dans la bande de fréquence [ 3 – 5 GHz]. Les résultats de simulation sont présentés sous une forme de distribution du champ électrique et de la matrice S. Ensuite, nous allons présenter l'influence de certains paramètres géométriques du coupleur sur leur fonctionnement.

#### **III.2 Logiciel de simulation de champ électromagnétique HFSS**

HFSS (High Frequency Structure Simulator) est un logiciel qui calcule le comportement électromagnétique d'une structure. Pour analyser ce comportement en détails, le logiciel met à notre disposition des outils d'interprétation post- traitement. Il effectue une modélisation électromagnétique par résolution des équations de Maxwell à l'aide de la méthode des éléments finis. Le principe de la méthode utilisée consiste à diviser l'espace d'étude en un grand nombre de petitesrégions (tétraèdres), puis à calculer localement le champ électromagnétique dans chaque élément. Nous avons simulé les antennes en technologie SIW à l'aide du logiciel d'Ansoft - HFSS. Le choix de ce logiciel pour notre application est justifiée. En effet, c'est un logiciel dédié à la simulation haute fréquence des circuits micro- ondes. Il s'agit d'un logiciel de simulation puissant qui permet de représenter la distribution des champs et de calculer les paramètres des structures hyperfréquences passives. Un projet HFSS est un dossier qui contient un (ou plusieurs) modèle(s) appelé(s) design. Chaque modèle contient une structure géométrique, ses conditions aux limites et le choix des matériaux utilisés, ainsi queles solutions de champs électromagnétiques et les interprétations post traitement [35].

#### **III.2.1 Interface principale du HFSS**

L'interface principale et l'arbre de gestion du logiciel HFSS sont présentés respectivement sur les figures III.1 et III.2.

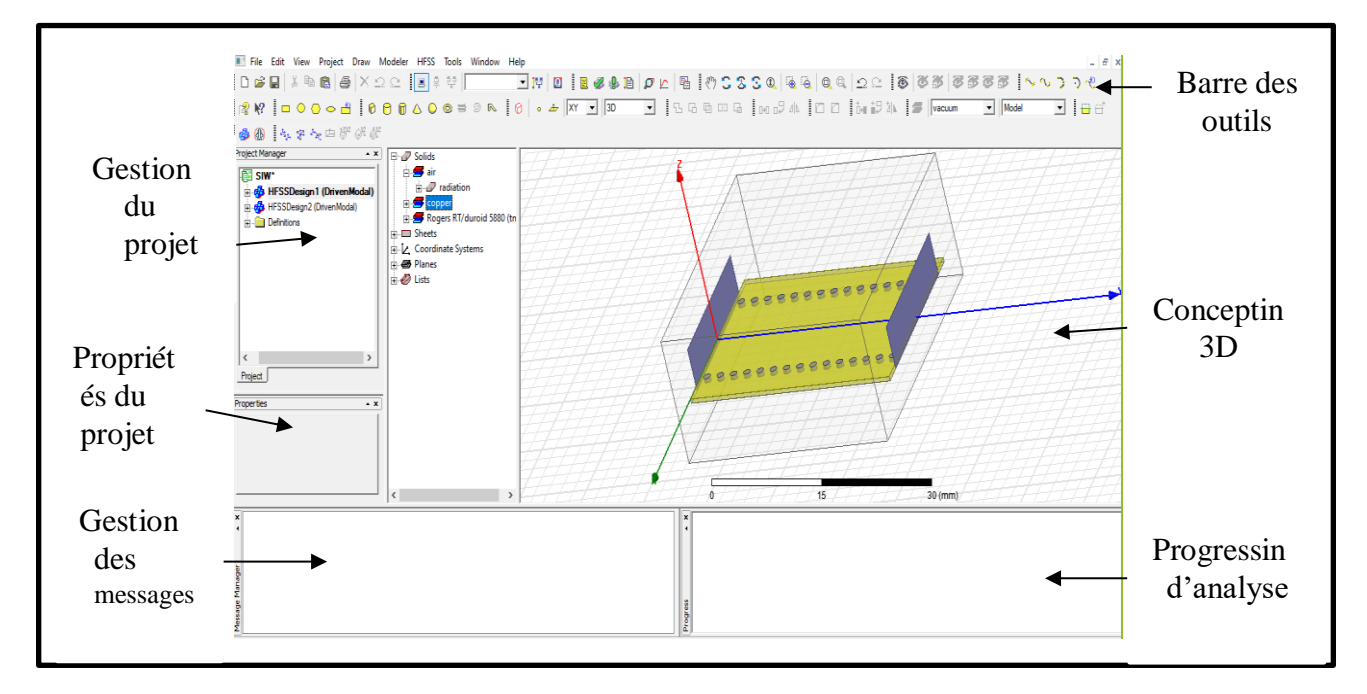

**Figure III.1** Fenêtre principale du HFSS

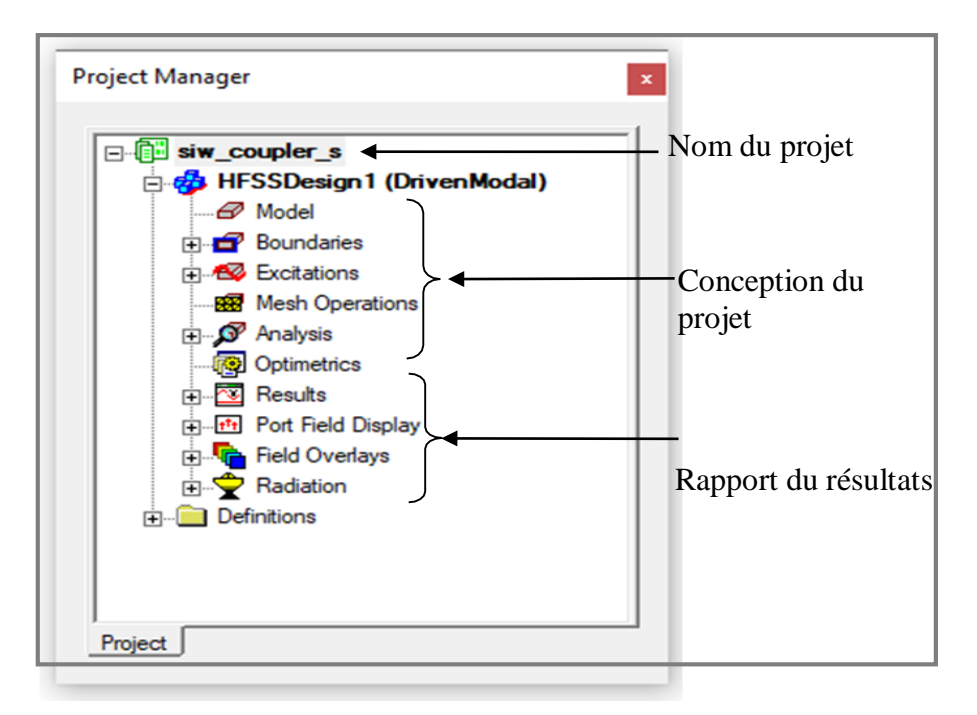

**Figure III.2** Arbre de gestion d'une structure sous HFSS.

#### **III.2.2 Création des projets par HFSS**

Sur le menu **File**, on clique **New**. On spécifie le nom du projet quand on le sauve,on utilise le chemin : **File>Save** ou **File>Save As**. Pour un projet précédemment sauvé, on utilise la commande : **File>Open**. Pour concevoir une structure sur HFSS,on suit ce procédé général. Il faut noter qu'après avoir inséré une conception, on n'a pas besoin d'exécuter les étapes séquentiellement, mais elles doivent être accomplies avant qu'une solution puisse être produite.

**Adapter la vue :** Choisir dans le menu **View> Fit All > Active View**, ou appuyer sur les touches **Ctrl + D**

#### (Raccourci).

#### **A. Insertion d'une conception HFSS dans un projet**

- Sur le menu de projet, cliquer sur **Insert HFSS Design**.
- La nouvelle conception est énumérée dans l'arbre de projet. Elle est appeléeHFSS Design par défaut, où est l'ordre dans lequel la conception a été ajoutéeau projet.
- La fenêtre de modélisation 3D apparaît à la droite de la fenêtre de gestion de projet. On peut maintenant créer modèle de la géométrie [35].
- On peut choisir le **Rescale** à la nouvelle option d'unités pour adapter les dimensions aux nouvelles unités.
- On dégage le Rescale à la nouvelle option d'unités (par défaut) pour convertirles dimensions en nouvelles unités sans changer la structure.
- On clique sur **OK** pour appliquer les nouvelles unités au modèle.
- La nouvelle conception est énumérée dans l'arbre de projet. Elle est appeléeHFSS Design par défaut, où est l'ordre dans lequel la conception a été ajoutéeau projet.
- La fenêtre de modélisation 3D apparaît à la droite de la fenêtre de gestion de projet. On peut maintenant créer modèle de la géométrie [35].
- On peut choisir le **Rescale** à la nouvelle option d'unités pour adapter les dimensions aux nouvelles unités.
- On dégage le Rescale à la nouvelle option d'unités (par défaut) pour convertirles dimensions en nouvelles unités sans changer la structure.
- On clique sur **OK** pour appliquer les nouvelles unités au modèle

#### **B. Dessiner un modèle**

Pour créer une structure en 3D il suffit de la dessiner avec les outils mis à disposition par le logiciel. Ici, nous ne décrivons que les parties les plus difficiles à mettre en œuvre. On peut créer les objets 3D en employant les commandes de l'aspiration de HFSS (HFSSDraw-commands). Des objets sont dessinés dans la fenêtre du modeler 3D figure III.3.

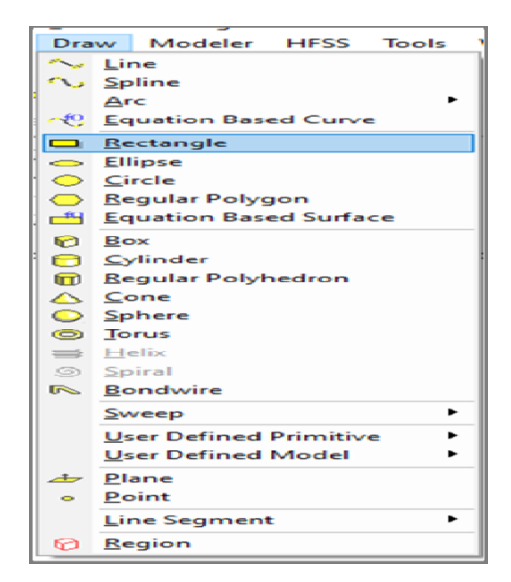

**Figure III.3** Fenêtre de gestion des différentes modèles à dessiner sur HFSS

#### **C. Utilisation des variables du projet**

HFSS nous permet de définir les variables pour les associer à certains paramètres de la structure, comme les dimensions, les propriétés des matériaux (figure III.4). L'utilisation des variables pour associer les dimensions simplifie les éventuels changements de ce dernier. Par exemple dans notre cas pour changer les excitations et dimensions du plot il suffit de changer la valeur de la variable correspondante. Pour déterminer une variable, il faut sélectionner **Project > ProjectVariables** et entrer son nom, sa valeur et son unité. Une fois qu'une variable a été définie on peut utiliser son nom en place de sa valeur. HFSS nous permet aussi d'utiliser des fonctions mathématiques de variables définies [35].

| Project and Design Variables: siw_coupler_s - HFSSDesign1<br>$\times$ |                   |  |
|-----------------------------------------------------------------------|-------------------|--|
| Name                                                                  | Value             |  |
| h                                                                     | 1.6 <sub>mm</sub> |  |
| т                                                                     | 0.035mm           |  |
| p                                                                     | 2mm               |  |
| $d_v$                                                                 | 1.1mm             |  |
| M                                                                     | 1 <sub>mm</sub>   |  |
| wt                                                                    | 1.9134mm          |  |
| wm                                                                    | 1.9119mm          |  |
| LM                                                                    | 5.338mm           |  |
| LT                                                                    | 10.6761mm         |  |
| <b>LSIW</b>                                                           | 36.82mm           |  |
| Wsiw                                                                  | 18.5mm            |  |
| Refresh<br>Close                                                      |                   |  |

**Figure III.4** Utilisation des variables dans HFSS

#### **D. Soustraction des objets**

Il arrive souvent que l'on cherche à éliminer quelques parties d'un objet.

- On dessine l'objet principal ainsi que les objets qu'on souhaite soustraire de celui-ci.
- On sélectionne l'objet principal.
- En appuyant sur le bouton CTRL on sélectionne les objets que l'on veut soustraire.
- On clique sur **Substract**.
- Objets listés dans la partie "Tool Parts" sont à soustraire des objets listé sous "Blank Parts".
- Si l'on veut que HFSS garde une copie des objets soustraits on coche l'option **Clone toolobjects before subtract.**
- On appuie sur **OK**.

#### **E. Types de solution dans HFSS**

La première étape de faire une simulation est de déterminer le mode de solutionqu'on souhaite réaliser. Les types d'accès et les résultats obtenus dépendent du type de solution sélectionnée. Alors sur le menu de HFSS, cliquer sur **Solution Type** et la fenêtre de dialogue de type de solution apparait figure III.5.

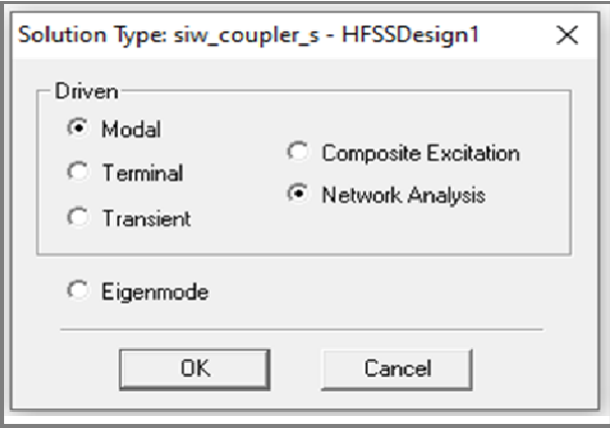

**Figure III.5** Sélection de type de solution

La deuxième étape est choisir le type du modèle dans les types de solution. HFSS met à notre disposition trois différents types de solution, chacun optimisé pour un problème spécifique :

- **Driven Modal :** On utilise ce type quand on veut que HFSS calcule les paramètres S modalbased d'une structure passive en haute fréquence comme les lignes coplanaires, les guides d'ondes et les cavités résonnantes.Dans ce cas les paramètres S seront calculés en fonction des ondes incidenteet réfléchie.
- **Driven Terminal :** On utilise ce type quand on veut que HFSS calcule les paramètres S modal-based de lignes de transmission à plusieurs conducteurs. Dans ce cas les paramètres S seront calculés en fonction de latension et du courant aux accès.
- **Eigenmode :** On utilise ce type pour calculer les résonances d'une structure.Le logiciel trouvera la fréquence de résonance de la structure et les champs à ces fréquences [35].

#### **F. Excitation d'une structure**

Après avoir dessinée une structure, pour que le logiciel soit capable de faire la simulation, il faut exciter la structure. Il existe plusieurs types d'excitation, montrées dans la figure III.6. Le plus souvent, on utilise des **Wave Ports** et **Lumped Port** [35].

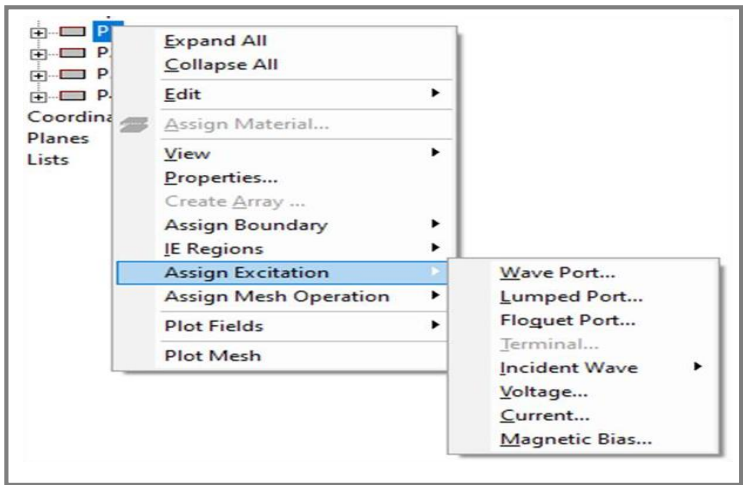

**Figure III.6** Assignement d'une excitation

#### **III. 3 Conception d'un guide SIW**

Dans cette section, nous avons utilisé les équations de conception des guides SIW pour faire la conception d'un guide d'onde intégré au substrat opérant dans la fréquence 10 GHz. Pour le mode TE10, l'épaisseur du conducteur est 0.035 mm.

Sur la figure III.7 nous représentons la structure du guide d'onde SIW vus de face etperspective fonctionnant dans la bande 10 GHz . Les dimensions de guide sont :

- $\bullet$  le diamètre des vias  $d = 1$  mm.
- d'une permittivité diélectrique  $\varepsilon_r = 4.4 \setminus \text{FFT}$ , Roggers
- la hauteur du substrat *h* =1.6 mm.
- la distance entre les vias du centre au centre  $p = 2$  mm.
- la longueur du guide d'onde *L<sup>G</sup>* = 30 mm.

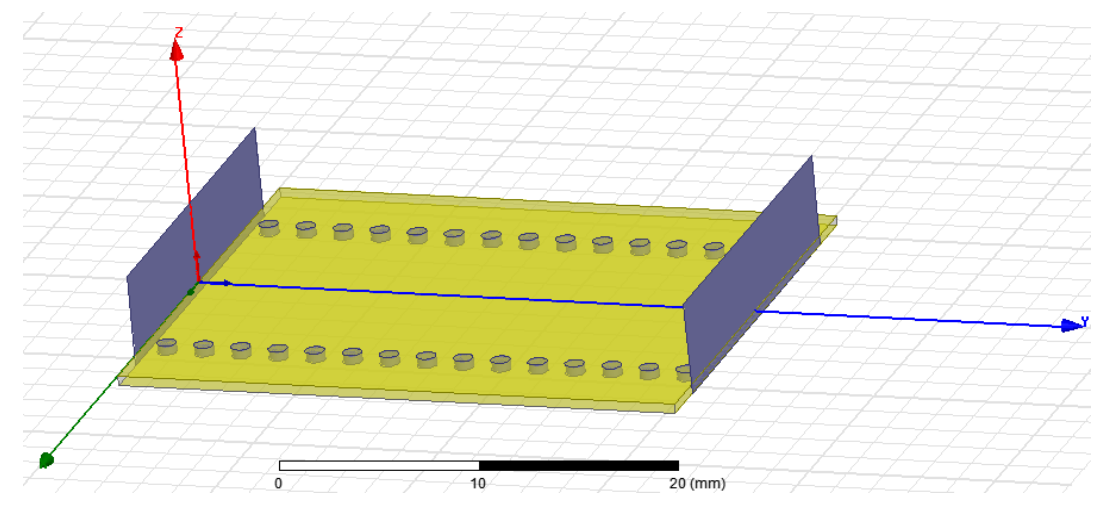

**Figure III.7:** Structure du guide SIW

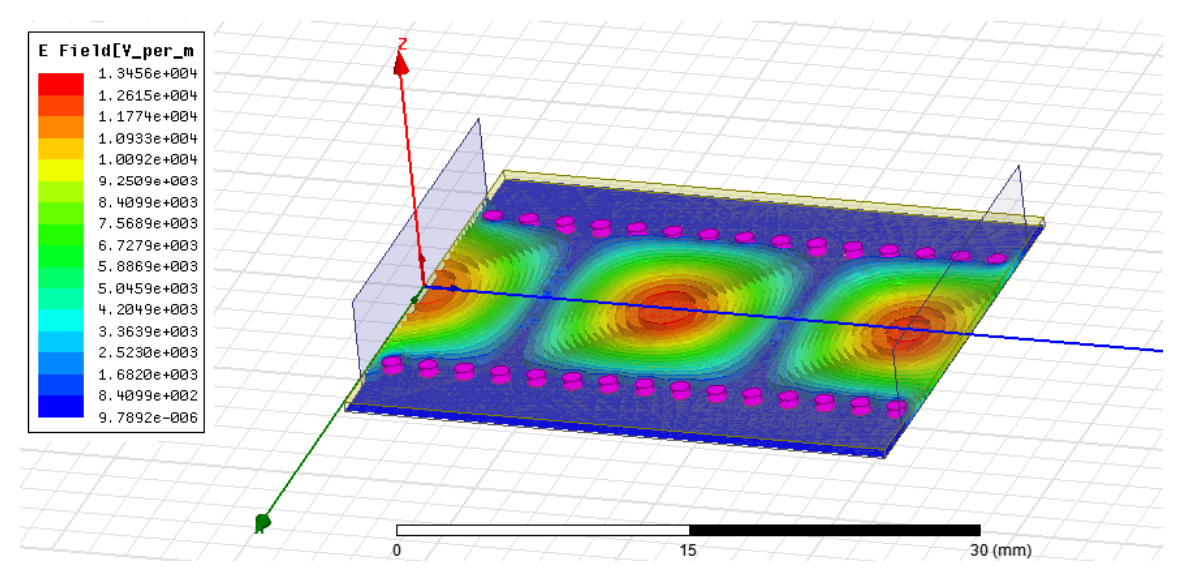

 **Figure III.8:** Distribution du champ électrique dans le guide SIW

Après la conception du guide d'onde SIW par le logiciel HFSS, la simulation numérique effectuée résulte les puissances réfléchies d'entrée et de sortie ainsi que le coefficient de transmission qui sont illustrés dans la figure III.8

D'après la figure III.8. Un meilleur résultat de guidage à faible perte est obtenu, nous observons que la puissance est bien délimité par les deux rangés de vias, donc ce dispositif assure bien le guidage.

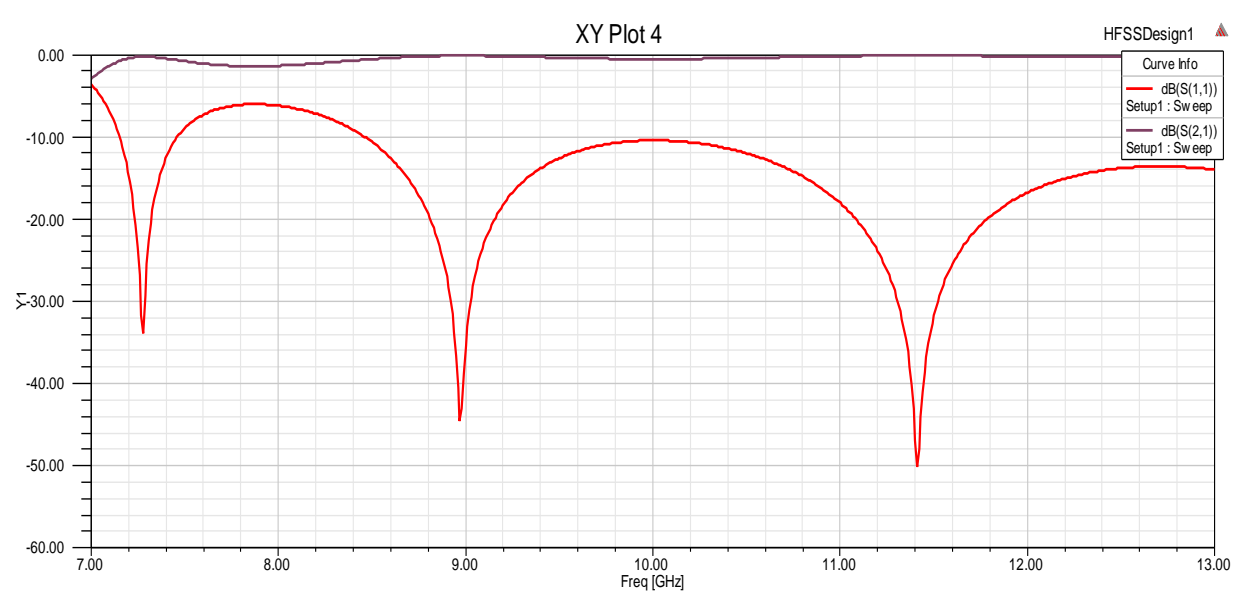

 **Figure III.9:** Résultats de simulation du guide SIW

La figure III.9 représente le coefficient de transmission **S<sup>21</sup>** et de réflexion **S<sup>11</sup>** de guide SIW. Nous observons qu'il y a une bonne transmission qui atteint -3 dB, ainsi que plusieurs pics de résonnance se figurent avec des niveaux qui atteignent jusqu'au -50 dB.

#### **III.5 Conception du coupleur directionnel SIW sans ligne de transition**

Dans cette section, nous allons essayer de concevoir un guide SIW dit coupleur, possédant 6 ports de manière similaire. Des études ont montré l'efficacité d'injecter des Vias pour la conception des coupleurs, donc au niveau de notre coupleur nous allons essayer d'injecter des Vias métalliques dans différentes positions afin d'obtenir des résultats exploitables et un coupleur performant. La figure ci-dessous montre la structure de notre coupleur SIW.

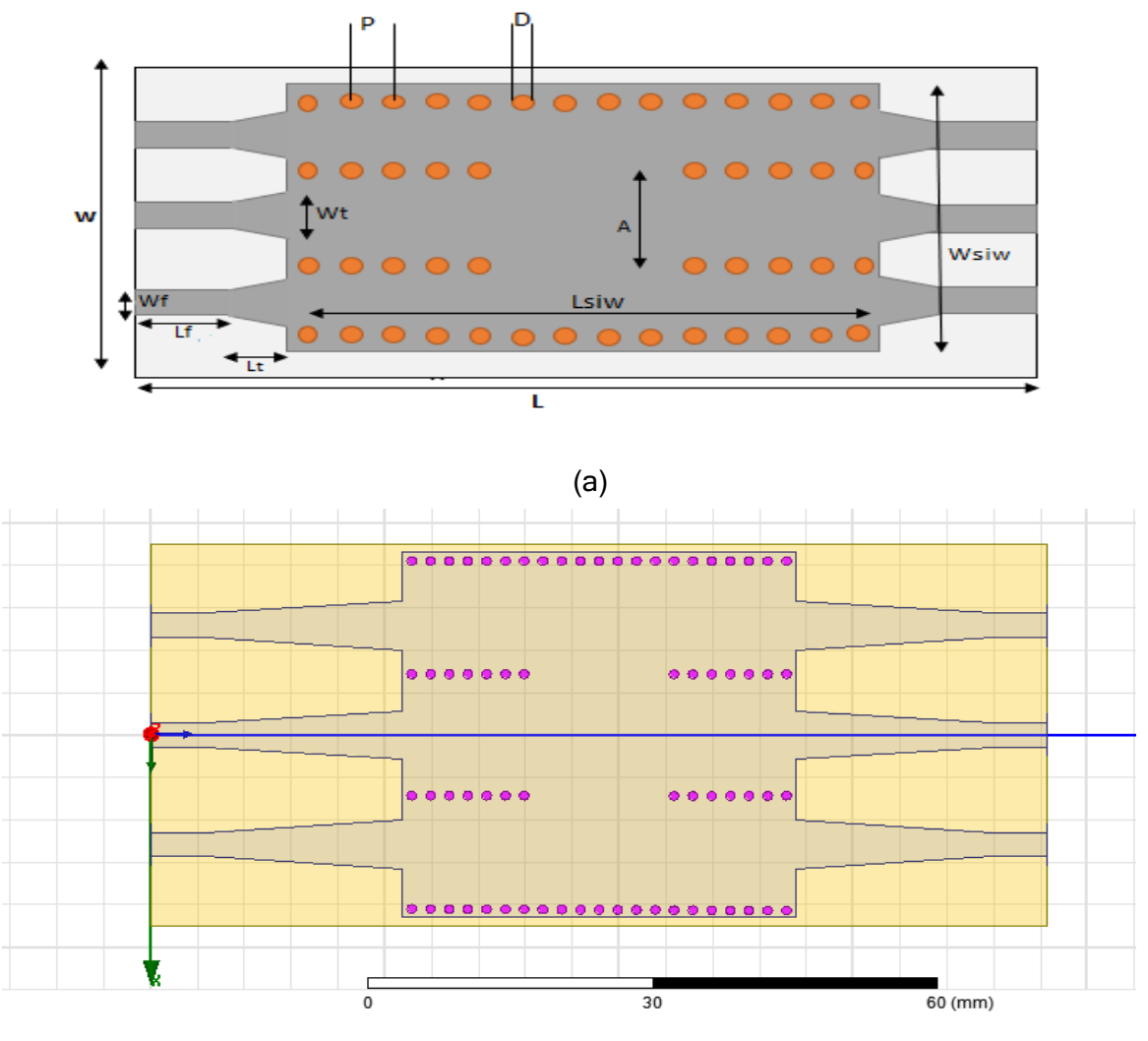

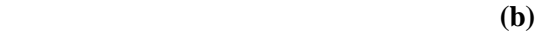

 **Figure III.10:** Structure et Paramètre de design de SIW du coupleur SIW

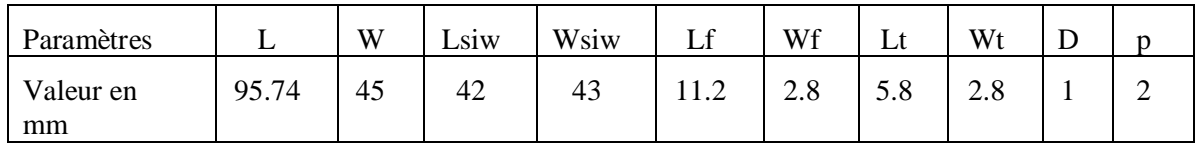

Tableau III.1 : Dimensions de coupleur sans ligne de transition

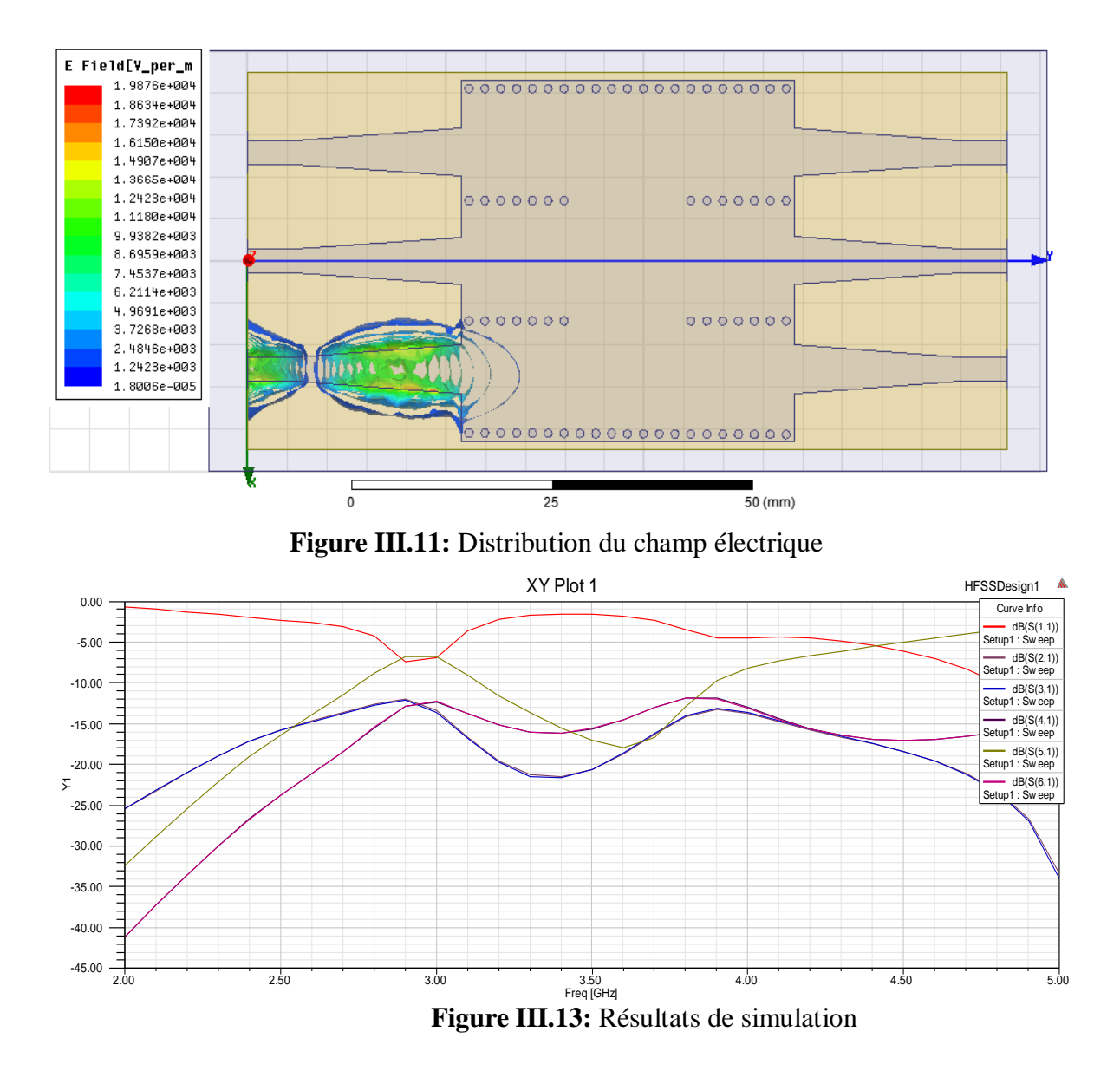

Dans les deux Figures III.11 et III.12, nous observons une mauvaise transmission des ondes dans la fréquence de fonctionnement et un coefficient de réflexion maximal qui atteint presque 0 dB, nous constatons donc qu'on a une mauvaise adaptation à cause de l'absence de la ligne de transition. Donc cette ligne est très implorante dans les structures de coupleurs proposés SIW.

#### **III.4 Transition de la ligne micro-ruban au guide d'onde SIW**

Afin d'adapter notre guide d'onde SIW, il est indispensable de connaitre les impédances d'entrée et de sortie. De ce fait nous avons fixé l'impédance d'entrée à **50 Ω** et calculé l'impédance de sortie  $Z_P$  comme suit :

$$
Z_p = Z_{TE} \left[ \frac{\pi^2 \cdot h}{8 \cdot a_s} \right]
$$
 (III.1)  

$$
Z_{TE} = 120\pi \left( \frac{\lambda_g}{\lambda} \right) \sqrt{\frac{\mu}{\varepsilon_r}}
$$
 (III.2)

 $\varepsilon_r$ 

$$
\lambda_g = \frac{\lambda}{\sqrt{1 - (\frac{\lambda}{\lambda_c})^2}}\tag{III.3}
$$

Cette transition est conçue essentiellement d'un taper de longueur L qui est égale àLf+Lt et de largeur  $W_f$  et  $W_t$  comme le montre la figure III.10.

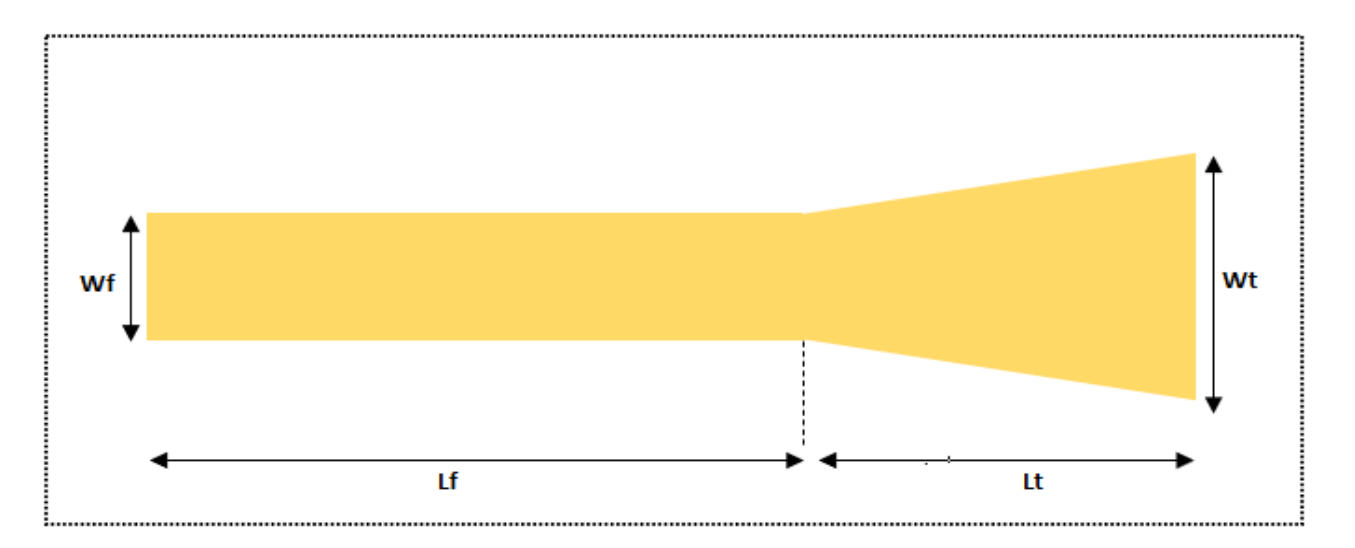

**Figure III.14:** Structure du taper avec ses paramètres.

#### **III.5 Conception du coupleur directionnel SIW avec des lignes de transition**

Nous utilisons la même structure SIW du coupleur donné dans la figure III.10 (a), mais nous avons changé les paramètres de ce coupleur donnés par le tableau suivant.

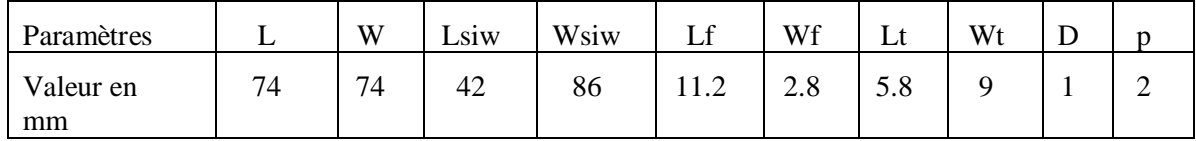

#### **Tableau III.2 :** Dimensions de coupleur avec ligne de transition

la hauteur du substrat *h*=1.6 mm.

La figure III.10 illustre une vue 2d du coupleur avec ses différentes paramètres. Nous allons étudier le comportement de ce coupleur en fonction de la distance entre les Vias centrales et le décalage de chaque rangé par rapport au centre.

Afin d'améliorer les performances du coupleur, il est nécessaire d'insérer un taper au niveau de ce dernier. Après la modification une topologie fiable a été trouvée. Sur les figures III.15, nous présentons la nouvelles topologie du coupleur (a) Vue de face (b) Vue en perspective.

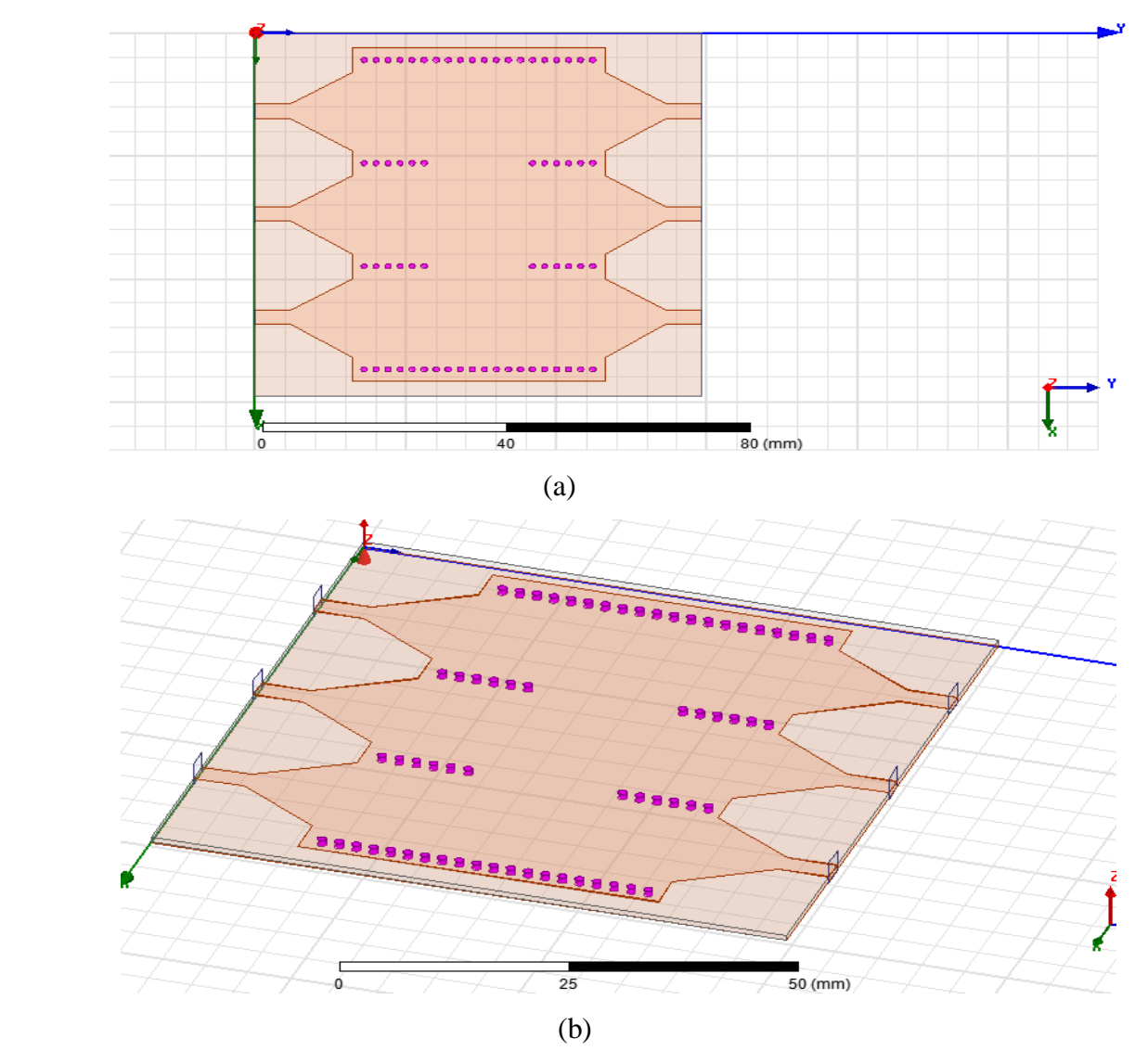

**Figure III.15:** La topologie de la transition du coupleur SIW, (a) Vue de face (b) vue en perspective.

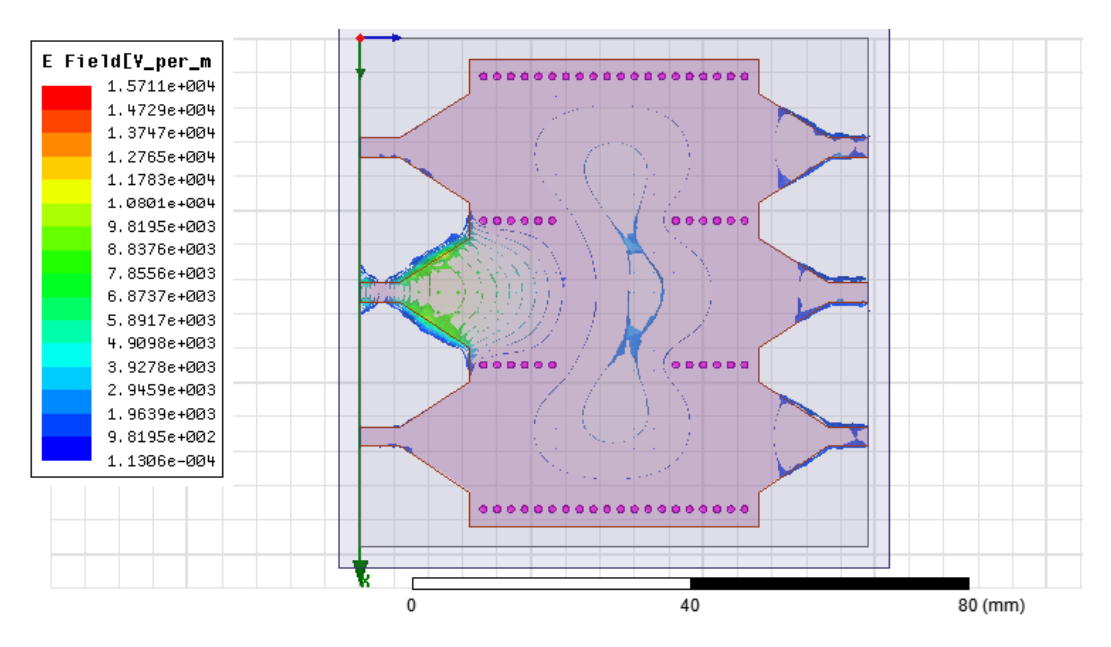

**Figure III.16:** Distribution du champ électrique dans le coupleur SIW à la fréquence f=3.5GHz.

La figure III.16 montre le phénomène de distribution du champ électrique du mode TE<sup>10</sup> guidé dans le coupleur SIW. Nous remarquons que le champ est bien localisé et délimité par rangés des Vias métalliques. Comme nous observons que l'adaptation acceptable qui couvre un peu de la bande fréquentielle comprise entre 2 GHz et 5 GHz pour une fréquence de fonctionnement de 3.5 GHz.

#### **III.6 Amélioration et proposition du coupleur directionnel SIW**

La conception peut être améliorer et développer, par un changement de la position des via et les rangés, afin de bien guidé les ondes électromagnétiques le long de coupleur SIW. Dans la figure suivante, nous allons présenter trois structures.

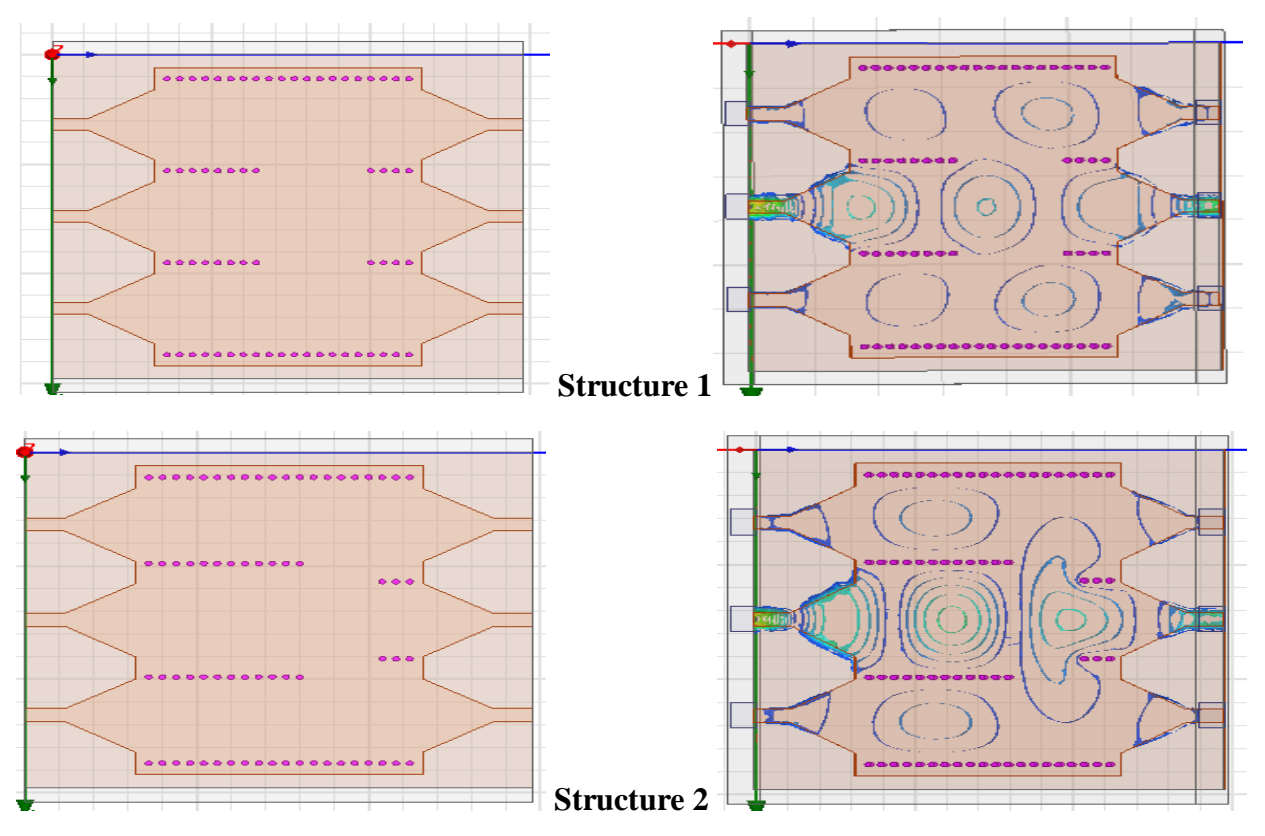

**Figure III.17** : Deux structures avec différents positionnement et nombre des Vias, et la distribution du champ électrique

#### **III.6.1 Simulation de la structure 1**

La figure III.18 représente les résultats de simulation pour la 1<sup>ère</sup> structure. Nous remarquons que le coefficient de réflexion S11 qui est inférieur à -23 dB dans la bande [4.7-5 GHz] pour une fréquence de 4.8 GHz, avec une transmission maximale qui atteint presque - 4 dB dons la port directe S51 ; les ondes électromagnétiques renvoient un petit pourcentage au niveau de deux ports isolés, S21 et S31.

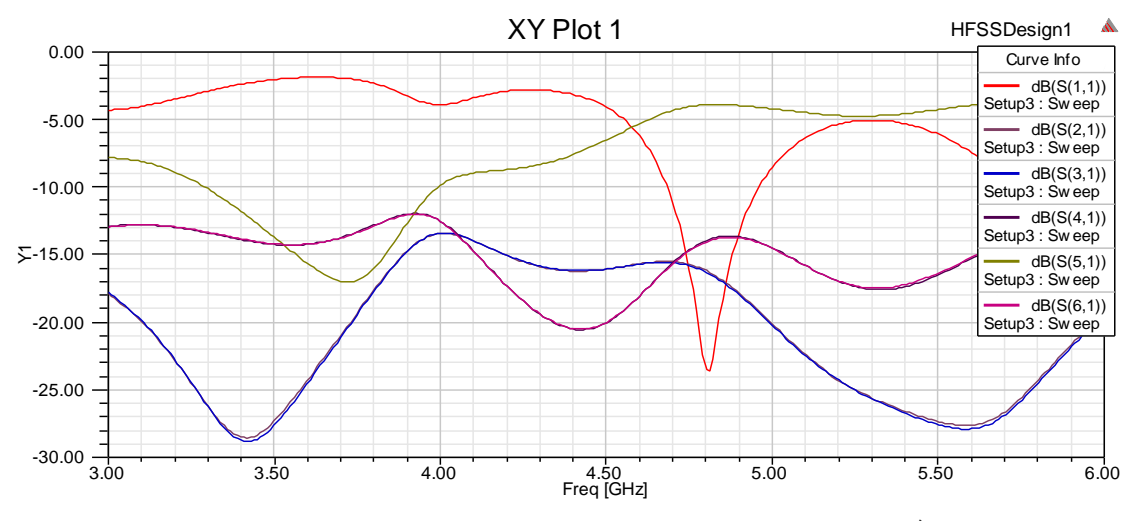

**Figure III.18:** Résultats de simulation pour la 1<sup>ère</sup> structure.

#### **III.6.2 Simulation de la structure 2**

La figure III.19 représente les résultats de simulation pour la 2<sup>ème</sup> structure. Nous remarquons que le coefficient de réflexion S11 qui est inférieur à -16 dB dans la bande [4.5-4.8 GHz] pour une fréquence de 4.6 GHz, avec une transmission maximale qui atteint presque - 4 dB dons la port directe S51 ; les ondes électromagnétiques renvoient un petit pourcentage au niveau de deux ports isolés, S21 et S31.

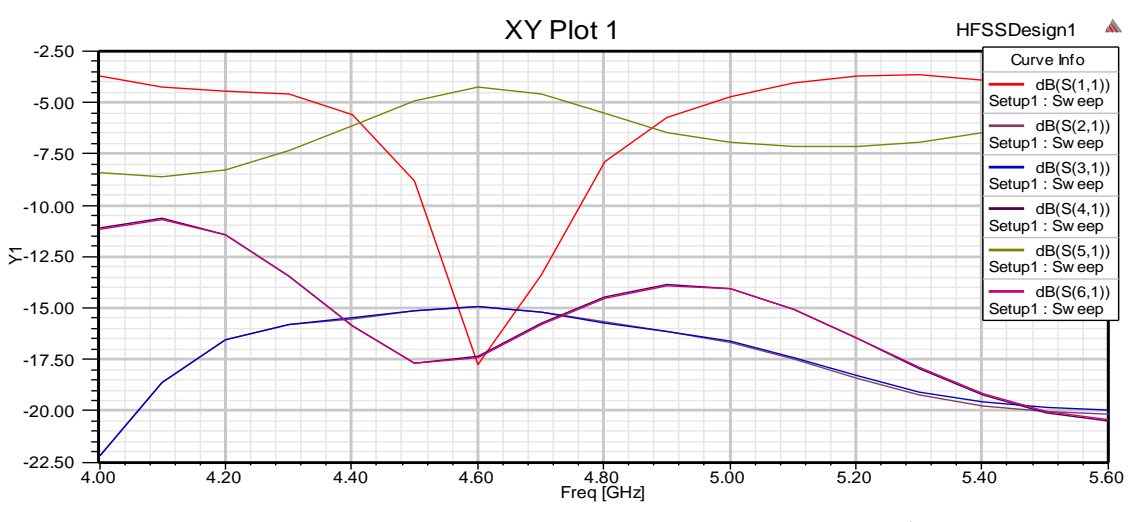

**Figure III.19:** Résultats de simulation pour la 2<sup>ème</sup> structure.

#### **III.8 Conclusion**

La conception d'un coupleur directionnel SIW a été très enrichissante, d'une part, elle nous a permis d'appliquer les connaissances acquises sur le logiciel HFSS et d'autre part, elle nous a donné la possibilité d'approfondir nos connaissances sur le fonctionnement des coupleurs et leurs intérêts.

Au cours de ce chapitre plusieurs structures SIW (guide, coupleurs) ont été

qualifiées avec succès grâce à l'outil de simulation HFSS. En effet guides opérant dans les bandes S et C ainsi que des coupleurs directionnels .

Enfin, des analyses visant à réduire le nombre de Vias ont été menées. Elles ont conduit à une réduction du nombre de Vias ce qui permet de diminuer le coût d'usinage et de faciliter la fabrication.

# **CONCLUSION GÉNÉRALE**

La technologie SIW (Sustrate integrated waveguide) présente un grand intérêt pour les chercheurs et les industriels qui désirent intégrer les guides d'ondes métalliques aux circuits planaires sans pertes de performances de transmission. Les travaux présentés dans ce mémoire apportent une contribution au développement de nouveaux coupleurs passifs basant sur la technologie SIW. Le but du travail de recherche que nous avons présenté a consisté la conception d'un coupleur directif fonctionnant dans les bandes S et C.

Dans un premier chapitre, une présentation générale sur les guides d'ondes, les lignes de propagation ainsi que leurs topologies est réalisée. Comme nous avons présenté la technologie SIW.

Ensuite nous avons consacré un deuxième chapitre pour parler de la théorie des coupleurs directionnels existants.

Enfin le troisième chapitre constitue le cœur du travail réalisé. Il est consacré à la présentation des résultats de simulation qui porte sur la conception des guides SIW opérant dans les bandes S et C et à base de ces guides d'ondes nous avons réalisés des coupleurs directionnels. Plusieurs structures ont été étudiées et vérifiées selon divers changement des paramètres géométriques tels que les Vias pour atteindre des meilleures performances.

# **RÉFÉRENCES BIBLIOGRAPHIQUES**

[1] L. Young, E. M. T. JONES, G. MATTHAEI, "Microwave filters, impedancematching networks, and coupling structures," Boston, Artech House, 1980, ISBN: 978-0890060995.

[2] B.H.Ahmad, A.R.B. Othman, S.S.Sabri, "A review of Substrate Integrated Waveguide (SIW) bandpass filter based on different method and design," Applied Electromagnetics (APACE), IEEE Asia-Pacific Conference on, vol. 50, no. 3, pp. 210-215, Dec 2012.

[3] ISMAIL ALHZZOURY Ahmad, "Contribution à la modélisation des structures SIW et SINRD pour application micro-ondes et télécommunication", Thèse de doctorat, Institut National Polytechnique de Toulouse (INP Toulouse), juin 2013.

[4] http : / /alainrobichon.free.fr/cours/Physique/Ondes/OEM guidées, pp.28. PDF (l1 mai 2023).

[5] <http://www.linternaute.com/dictionnaire/fr/definition/guide-d-onde.>

(consulté le 20 joint 2023)

[6] GARREAU Jonathan. " Etude de filtres hyperfréquence SIW et hybrideplanaire SIW en technologie LTCC ", Université de Bretagne.

[7] Mme RAHALI et SAKER Bouchra, " Contribution à la modélisation électromagnétique des structures en technologie ", Université de Tlemcen.

[8] DOMINIC GRENIER "Electromagnétisme et transmission des ondes", Thèse de doctorat pp.51, Université LAVAL.

[9] http ://alainrobichon.free.fr/cours/Physique/Ondes/OEM guidées, pp.30. PDF.

[10] http ://melusine.eu.org/syracuse/immae/mp/physique chimie/électomagnetisme/19.pdf

[11] LARIBI MEJDI, "Conception d'une antenne cornet-SIW a gain variable",UNIVERSITÉ DU QUÉBEC EN ABITIBI-TÉMISCAMINGUE, PP:35,( consulté le 11 mai 2023).

[12] MOURAD ADOU, "Caractérisation électromagnétique des matérieax traités de génie civil dans la bande de fréquence 50 MHz-13 MHz", pp.15, Université de Nantes, Octobre 2006.

[13] Yong, S.k. (2010) Introduction to 60GHz, in 60 GHz Technology for Gbps WLAN and WPAN: From Theory to Practice (eds S.K.Yong, P. Xia and A. Valdes-Garcia), John Wiley & Sons, Ltd, Chichester, UK.doi: 10.1002/9780470972946.chl.

[14] Brian C. Wadell, Transmission Line Design Handbook, Artech House, 1991.

[15] K. Gupta, R. Gang, and J. Bahl, Microstrip Lines and Slotlines, Artech House, 1996.

[16] Abbas El Mostrah, Benjamin Potelon, Eric Rius, Jean-François Favennec, Cédric Quendo, Herve Leblond<sup>3</sup>, Hissa Yahi<sup>3</sup>, Jean François Villemazet<sup>3</sup>, Jean Louis Cazaux<sup>3</sup>, "Filtre SIW d'ordre 6 en bande C avec un couplage croisé. Analyse expérimentale du comportement thermique, "

Université Européenne de Bretagne, France, 2011.

[17] D. Deslandes and Ke Wu, "Integrated transition of coplanar to rectangular waveguides," Microwave Symposium Digest*,* IEEE MTT-S International, vol. 2, pp. 619-622, 200.

[18] Daniels, R.C., Heath, R.W.: '60 GHz wireless communications:emerging requirements and design recommendations ', IEEE V eh. Technol. Mag., 2007, 2,(3), pp. 41-50.

[19] Jonathan Garreau "Etude de filtres hyperfréquence SIW et hybrideplanaire SIW en technologie LTCC", Université de Bretagne, Décembre 2012.

[20] F.Xu and K.Wu, "Guided-wave and leakage characheristics of substrate integrated wave guide ", IEEE Trams.on Microwave Theory and Techniques, vol.53,No :1,Jannary 2005.

[21] D.Deslandes, K.Wu, "Accurate modeling, wave mechanisms, and desing consideration of a substrate integrated wave guide ", IEEE Trams.on Microwave Theory and Techniques, 2006, 54, pp : 2516-2526.

[22] Teis Coenen, "Analysis and Design of Post Wall Waveguides for Applications in SIW", the Telecommunication Engineering group of the Faculty of Electrical Engineering, Mathematics and Computer Science of the University of Twente Enschede, The Netherlands, 2010.

[23] H.-W. Yao, A. Abdelmomen, J.-F Liang, K.A. Zaki "A Full Wave Analysis of Micro stripto-Waveguide Transitions", Microwave Symposium Digest, IEEE MTT-S International,Vol.1, pp. 213-216 -1994.

[24] Y.-C. Shih, T.-N. Ton, L.Q. Bui "Waveguide-to-Micro strip Transitions for Millimeter-Wave Applications", Microwave Symposium Digest, IEEE MTT-S International, vol.1, pp.473- 475, 1988.

[25] A. Suntives, R. Abhari "Transition Structures for 3-D Integration of Substrate Integrated Waveguide Interconnects", Microwave and Wireless Components Letters, IEEE Vol.17, No. 10, pp.697-699,2007.

[26] Dominic Deslandes and Ke Wu, "Integrated Micro strip and Rectangular Waveguide in Planar Form", Microwave and Wireless Components Letters, IEEE, 2001, pp.68-70.

[27] Bing Liu, Wei Hong, Member, IEEE, Yuan-Qing Wang,Qing- Hua Lai, and Ke Wu,Fellow, IEEE, "Half Mode Substrate Integrated Waveguide (HMSIW) 3-dB Coupler", IEEE microwave and wirelless components letters, VOL.17, NO.1, JANUARY 2007

[28] Yitao Wang, XiaoweiZhu, and Ling Tian, " Desing of Crossed-SIW Directional Couplers with Different Angles", State Key Laboratory of Milimeter waves, Schol of Information Science and Engineering, Southeast University, Nanjin.

[29] Ali Doghri , Tarek Djerafi, Anthony Ghiotto , and Ke Wu, "Schwinger Coupler for Substrate Integrated Circuits and Systems", Poly-Grames Research Center , Departement of genie electrique , Ecole polytechnique de Montréal, Canada, Université de bordeaux, IMS laboratory, France.

[30] Tarek Djerafi and Ke Wu, Fellow, IEEE, "Super-Compact Substrat Integrated Waveguide Cruciform Directional Coupler", IEEE MICROWAVE AND WIRELLESS COMPONENTS LETTERS, VOL.17, NO.11, NOVEMBER 2007. (consulté le 20/06/2023).

[31] BECHAREF Kada et BENZAI Amina, « Contribution à la Conception d'un Coupleur Directif en Technologie SIW dans la band X », mémoire de Master, Université Dr. Tahar Moulay – Saida, juin 2014.

[32] PETER Butterworth, « Méthode de conception des mélangeurs millimétriques. Application à la réalisation MMIC d'un mélangeur sous-harmonique à FET froid [42-43.5 GHz] », Thèse de doctorat, spécialité: Télécommunications, Université de Limoges, 2003.

[33] DJOUIMAA Awatef, « Contribution à l'étude des structures planaires à plusieurs niveaux de métallisation et à substrats multicouches homogènes et inhomogènes par une formulation en ondes transverses », Thèse de Doctorat, Université de Batna -2-, le 25/05/2023.

[34] AGUEB Fatima Zohra et DEJAHDI Anissa, « Nouvelles Topologies des Coupleurs -3dB/180° en technologie SIW pour télécommunications spatiales », mémoire de Master, Université Aboubakr Belkaïd– Tlemcen –, le 26 / 06 /2023.

[35] MADOUN AMINA, « Etude et simulation d'un antenne SIW », mémoire de Master, Université Dr. Tahar Moulay – Saida, 2016/2017.